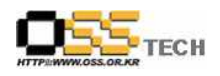

# [솔루션 기능 테스트] Encluster HA(CFS\_DB) 기능 테스트 절차서

# 한국소프트웨어진흥원 공개SW기술지원센터

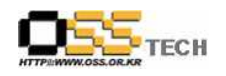

## <Revision 정보>

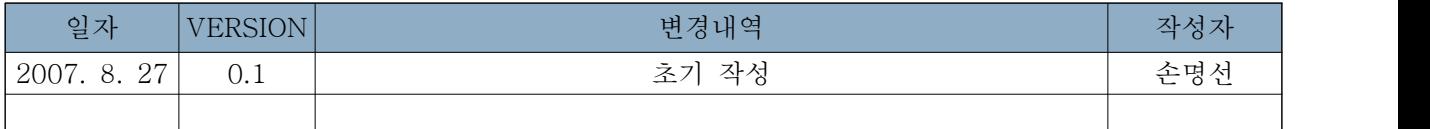

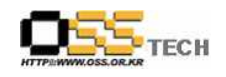

## 목 차

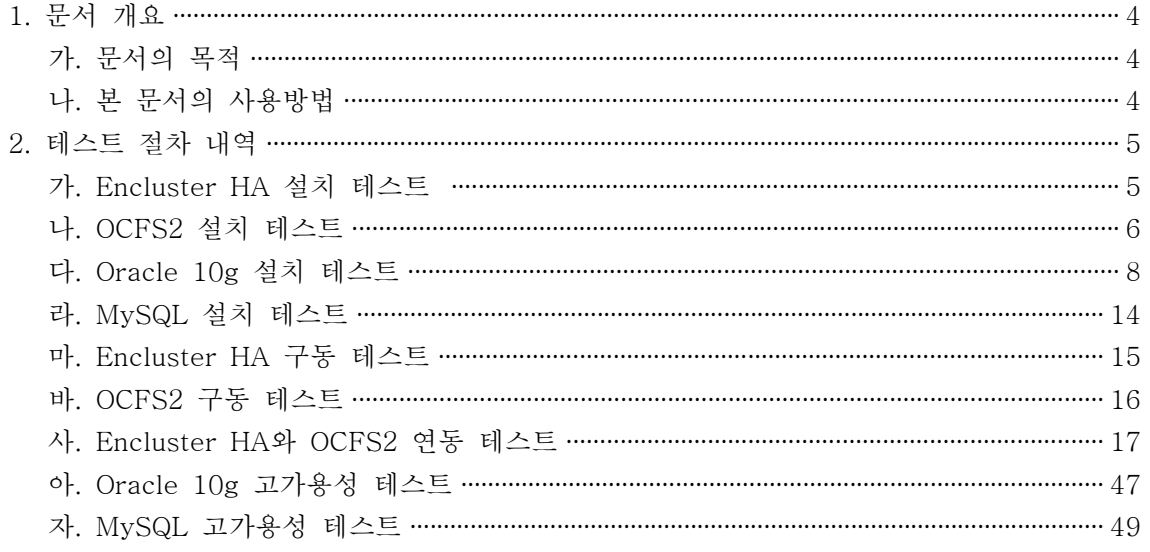

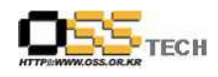

#### 1. 문서 개요

본 문서는 리눅스 기반 HA 솔루션인 Encluster HA와 Oracle CFS 솔루션인 OCFS2와의 연동 을 이용한 각종 DBMS(Oracle, MySQL) 고가용성 테스트 환경에서의 호환성 및 기능성 검증을 중심으로 테스트하여 향후 관련 솔루션 업체의 참고자료 활용을 위해 제작되었다.

#### 가. 문서의 목적

다음과 같은 세부적인 목적을 달성하기 위하여 작성되었다.

0 Linux Platform(RHEL4AS, Asianux2.0, Booyo2.0)의 Encluster HA 설치 결과

0 Linux Platform(RHEL4AS, Asianux2.0, Booyo2.0)의 OCFS2 설치 결과

0 Linux Platform(RHEL4AS, Asianux2.0, Booyo2.0)의 Encluster HA와 OCFS의 연동 기능 검증

0 Linux Platform(RHEL4AS, Asianux2.0, Booyo2.0)의 Oracle, MySQL DBMS 고가용성 기 능 테스트 결과

0 진행 중 문제 발생 사항과 각각의 진행사항

#### 나. 본 문서의 사용방법

다음과 같은 방법으로 사용할 수 있다.

0 Linux Platform(RHEL4AS, Asianux2.0, Booyo2.0)에서 Encluster HA 설치 결과를 확인한 다.

0 Linux Platform(RHEL4AS, Asianux2.0, Booyo2.0)에서 OCFS2 설치 결과를 확인한다.

0 Linux Platform(RHEL4AS, Asianux2.0, Booyo2.0)에서 Encluster HA와 OCFS의 연동 기능 검증을 확인한다.

0 Linux Platform(RHEL4AS, Asianux2.0, Booyo2.0)에서 Oracle, MySQL DBMS 고가용성 기능 테스트 결과를 확인한다.

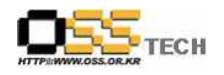

## 2. 테스트 절차 내역

#### 가. Encluster HA 설치 테스트

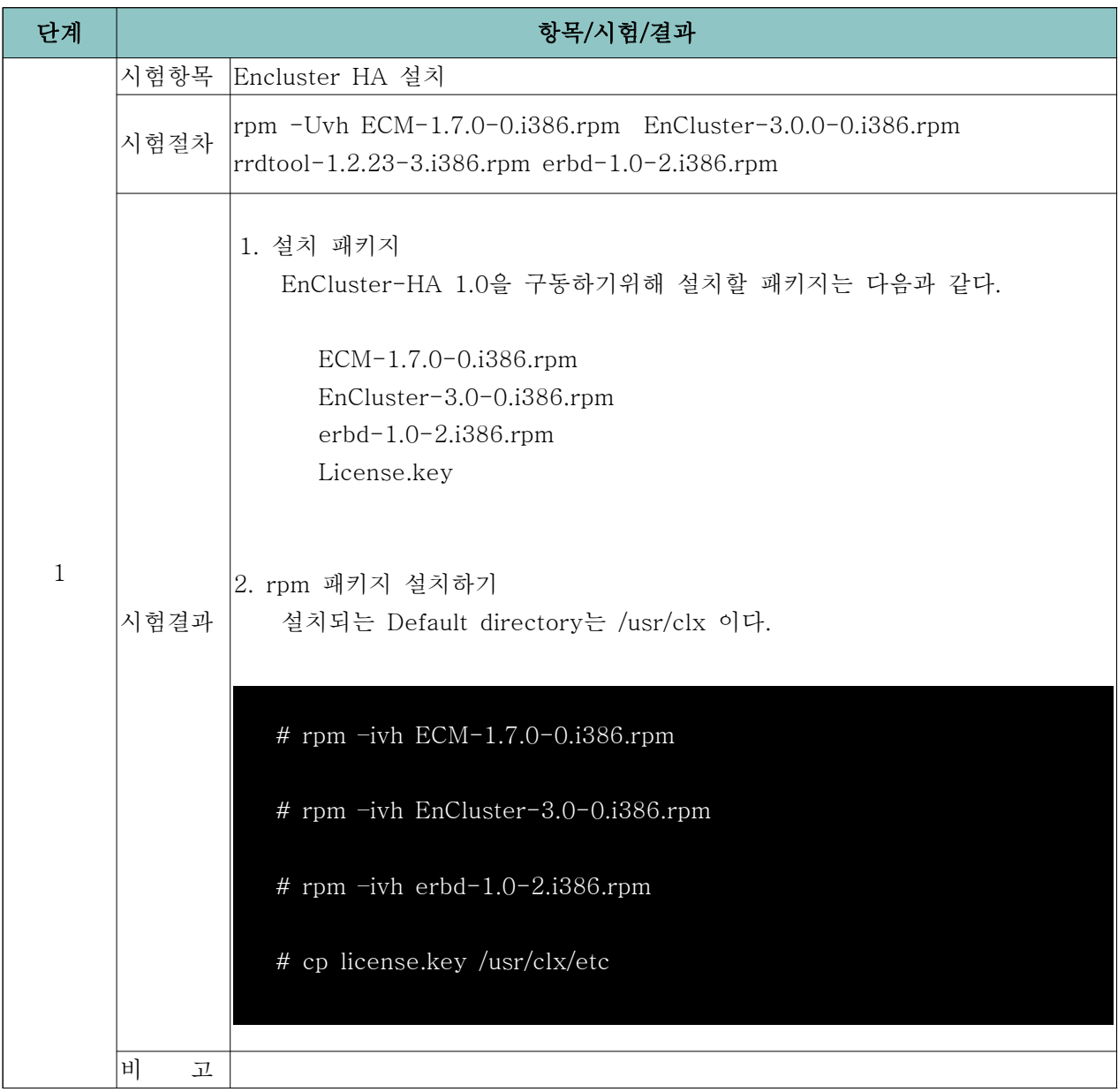

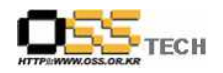

## 나. OCFS2 설치 테스트

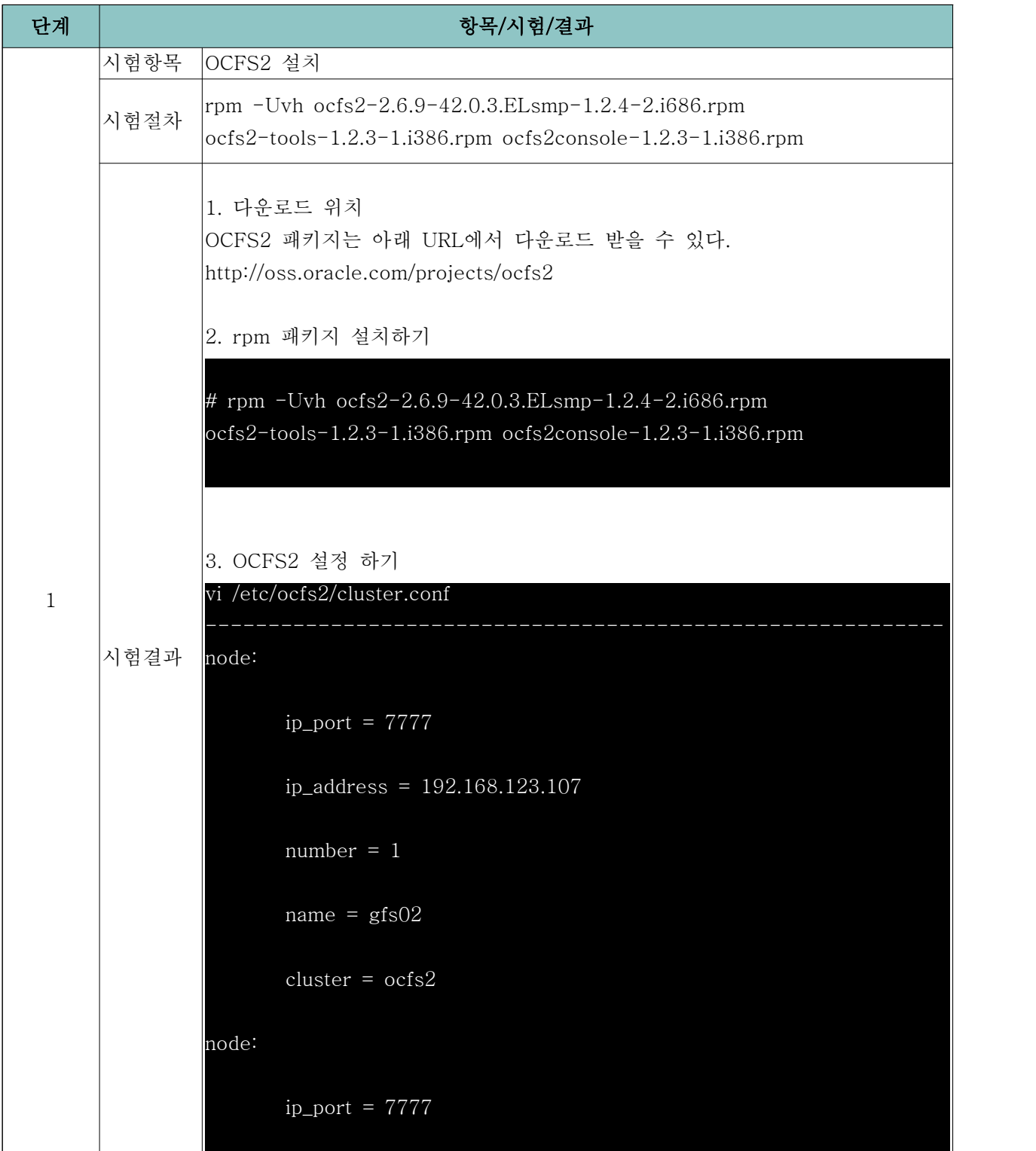

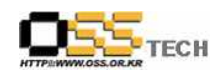

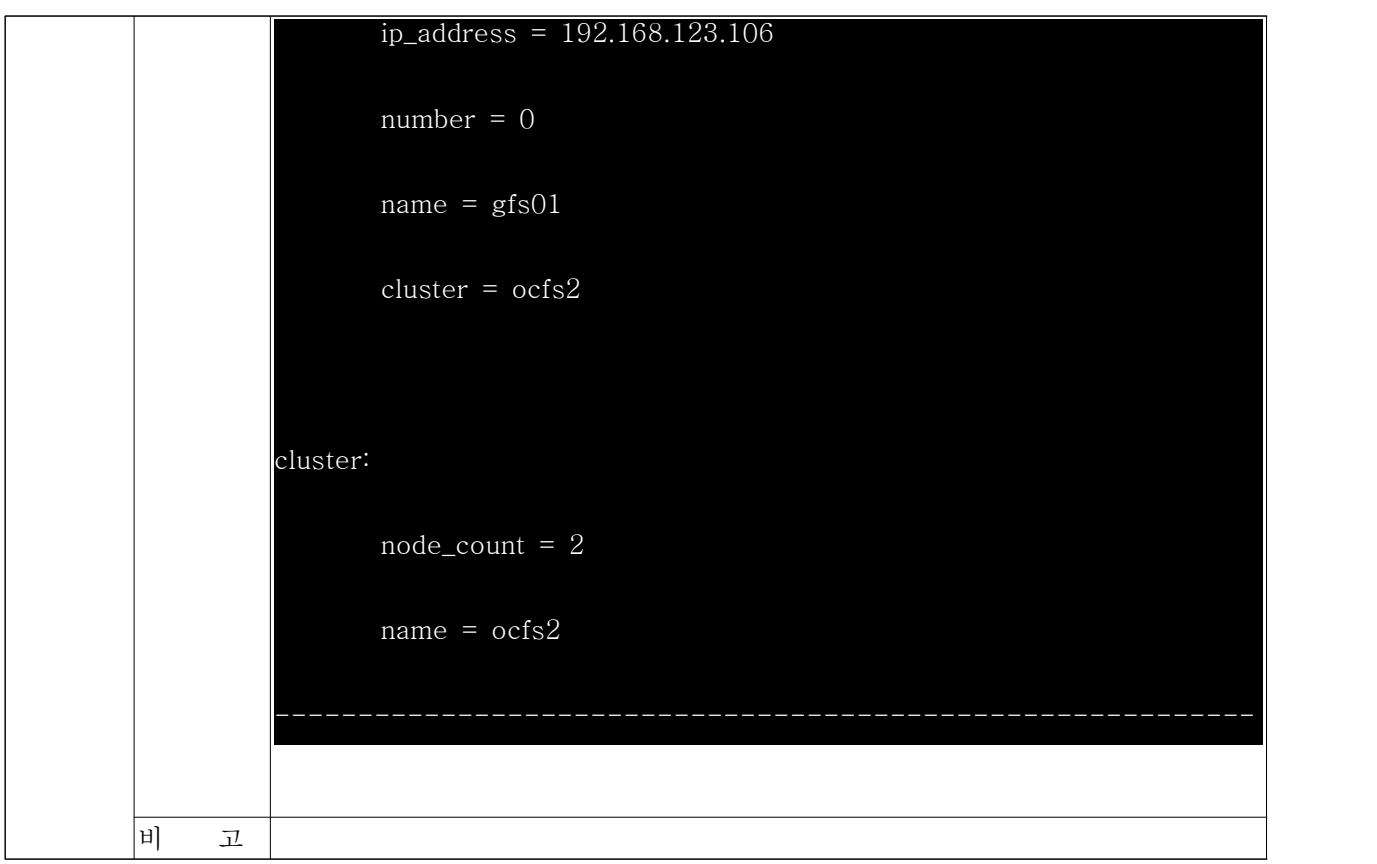

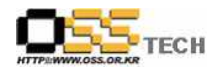

## 다. Oracle 10g 설치 테스트

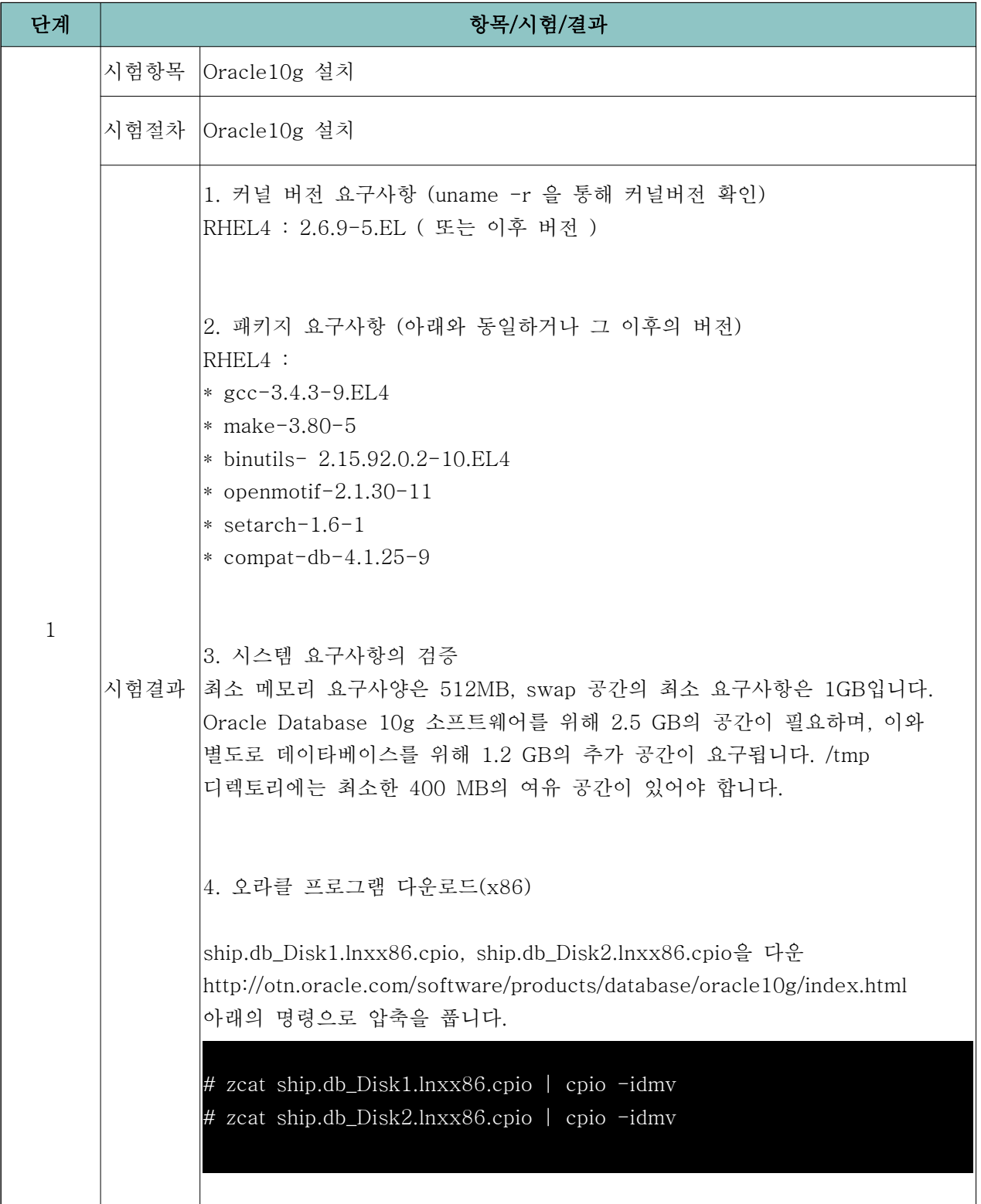

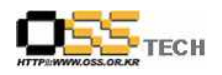

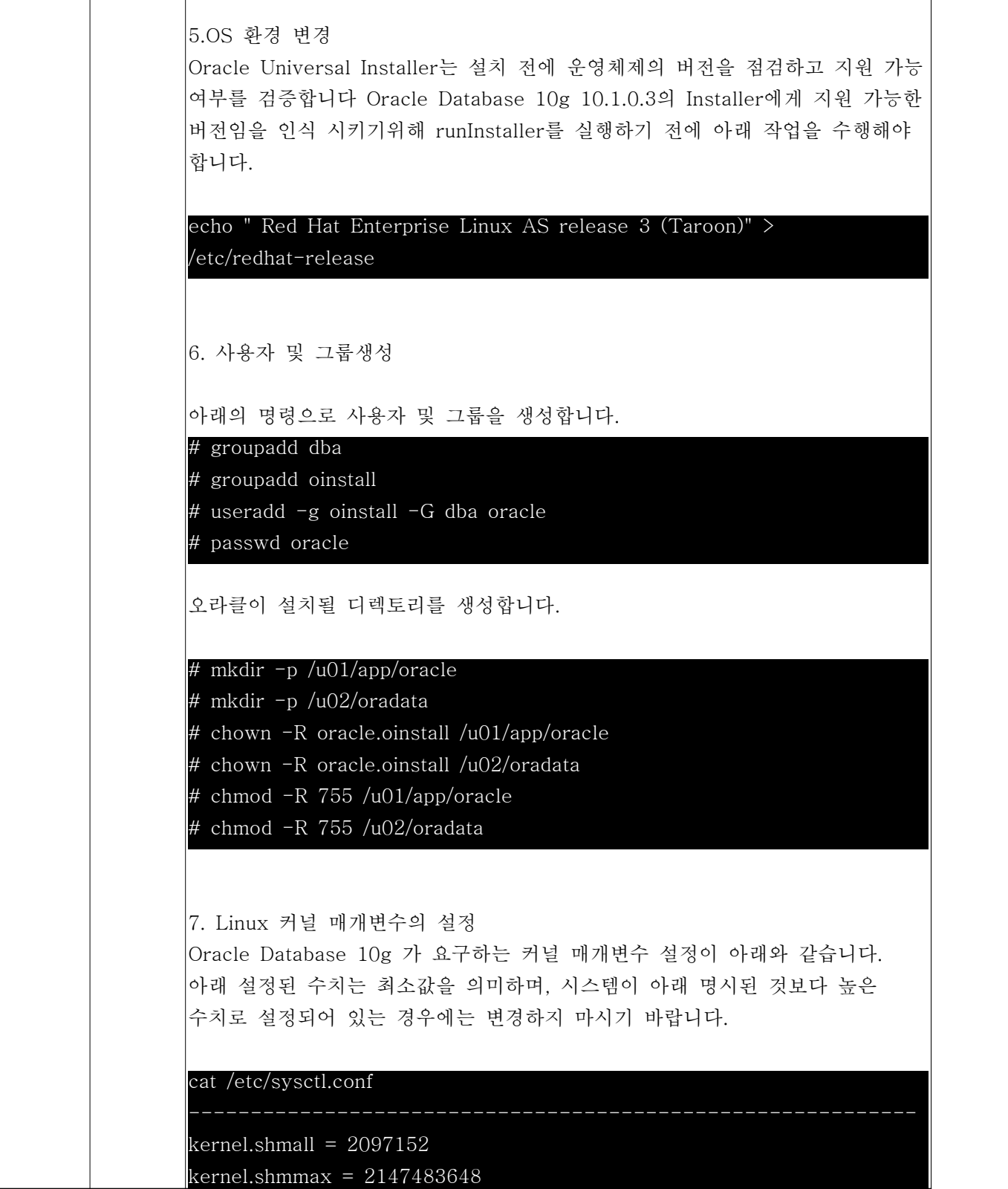

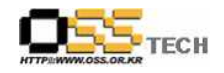

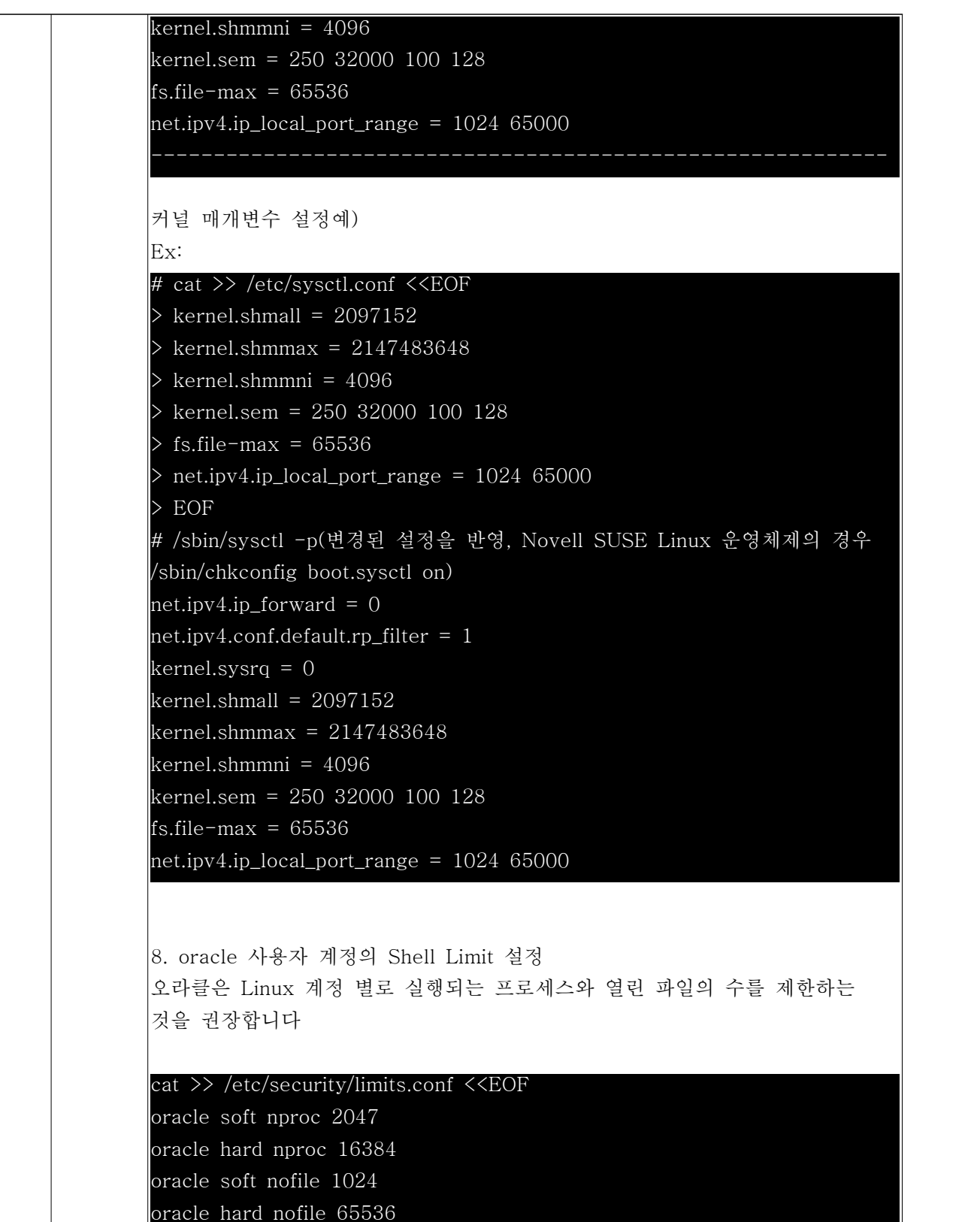

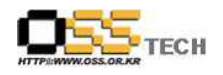

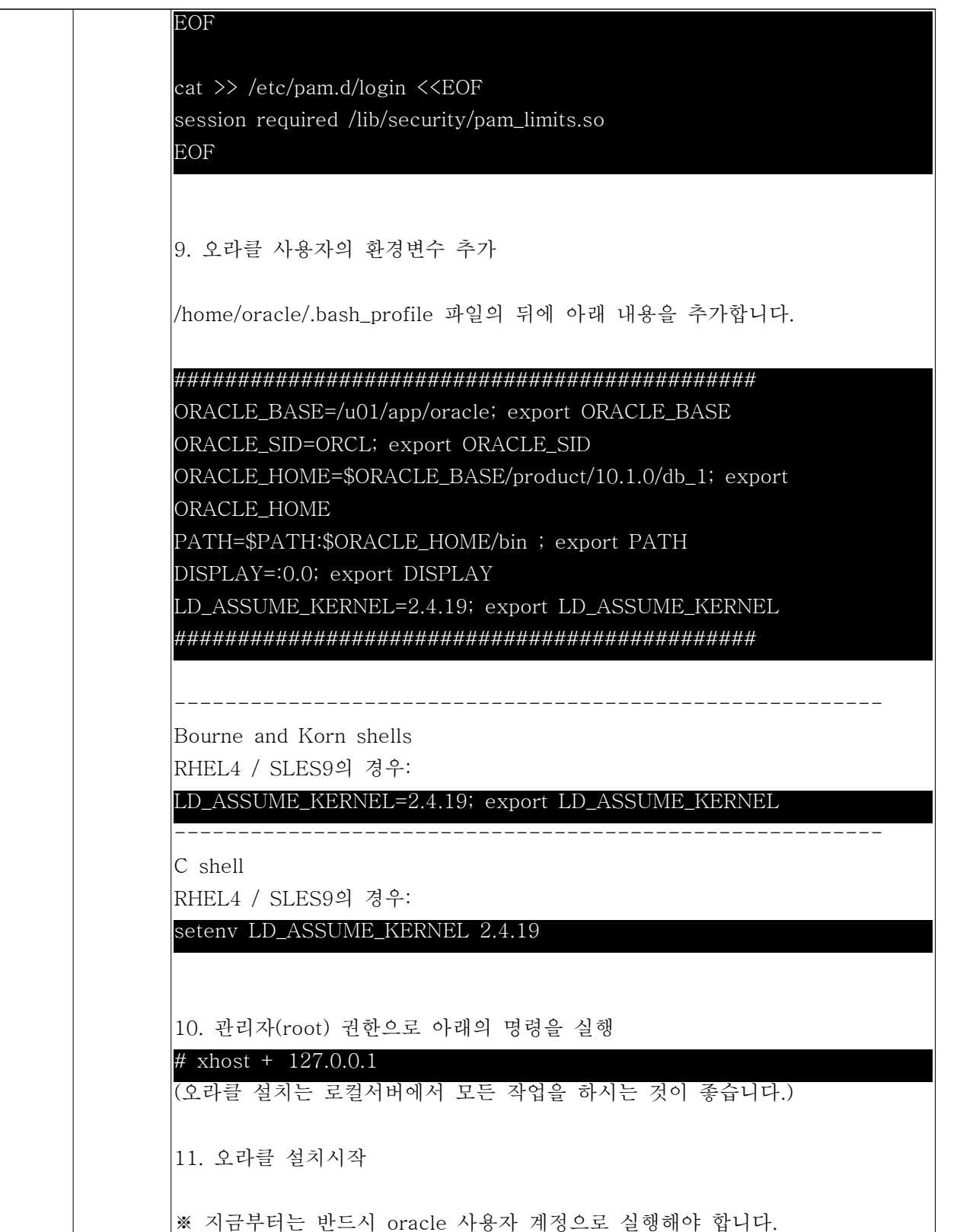

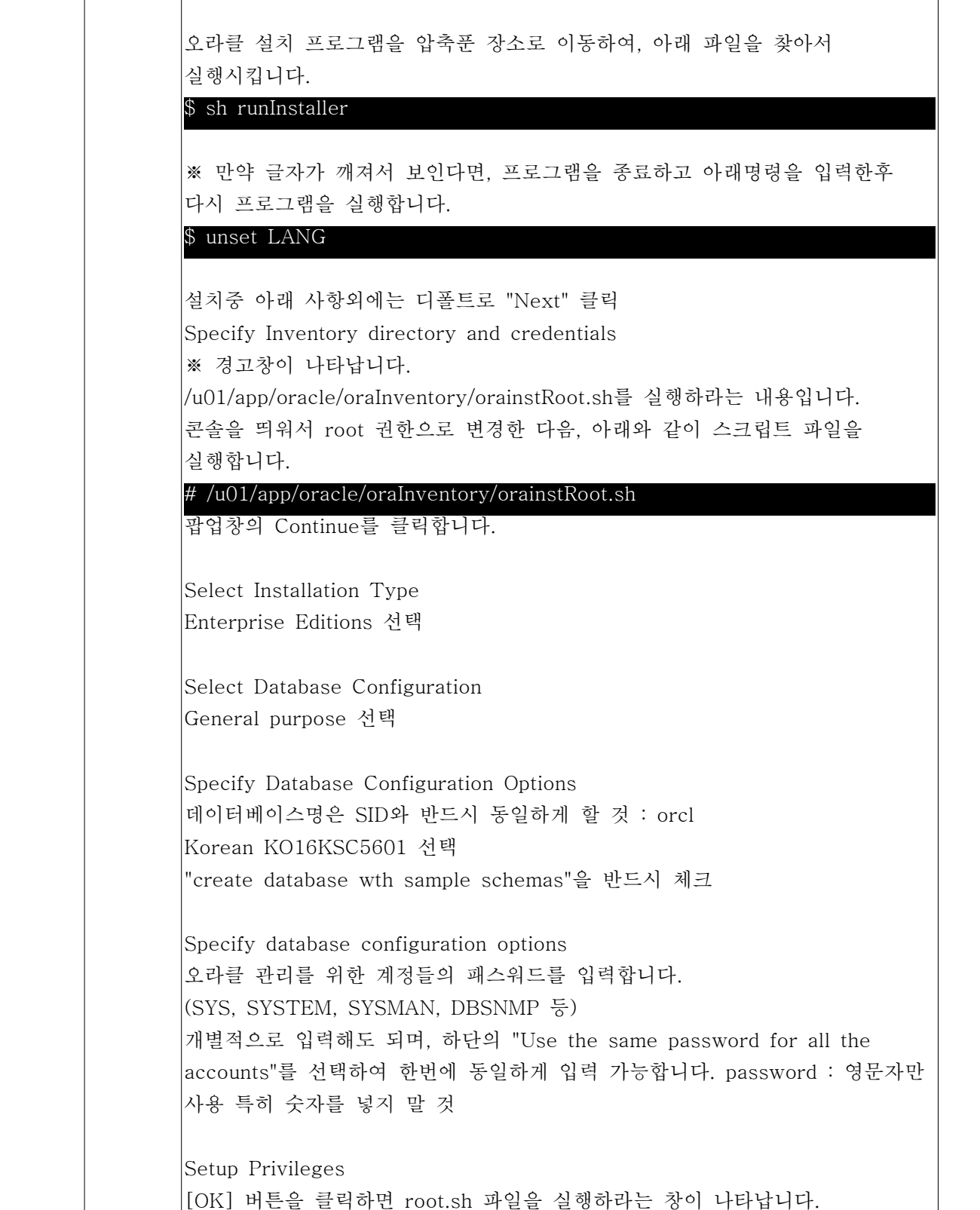

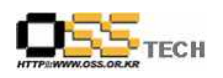

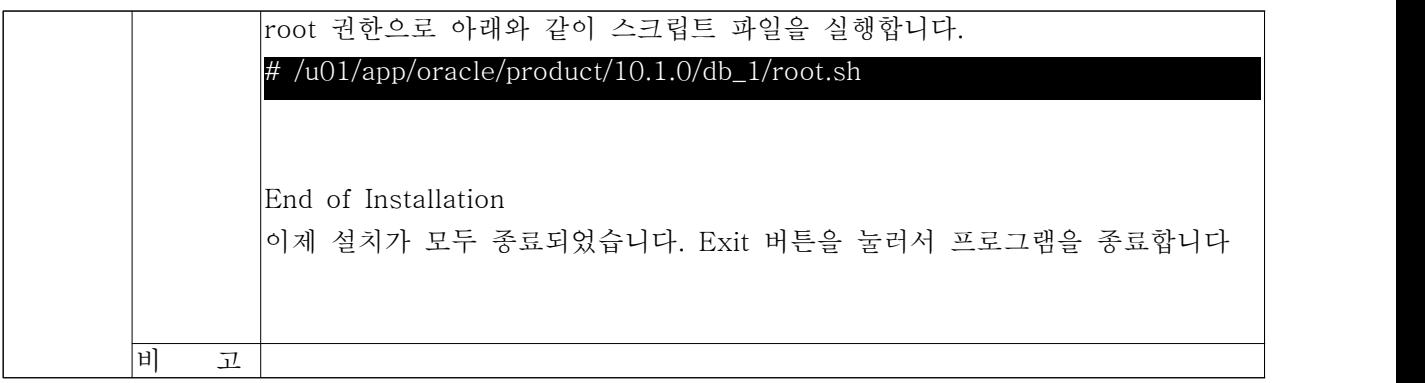

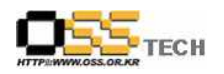

#### 라. MySQL 설치 테스트

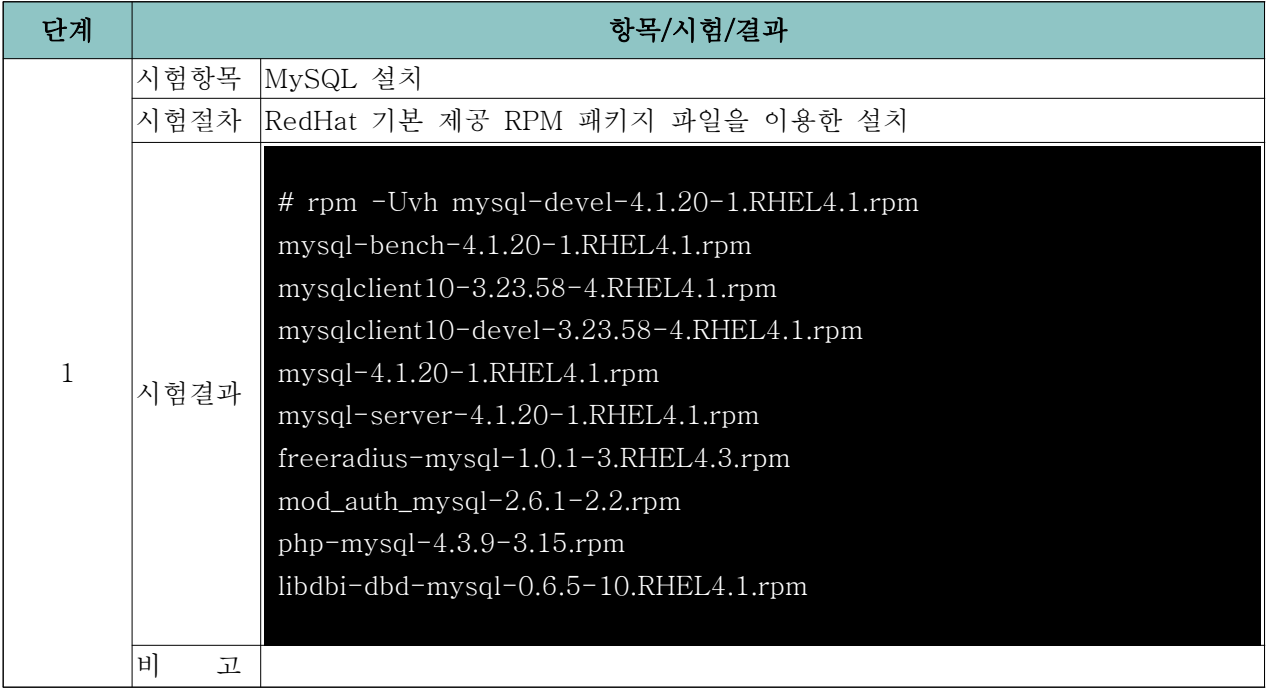

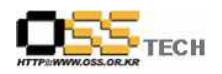

#### 마. Encluster HA 구동 테스트

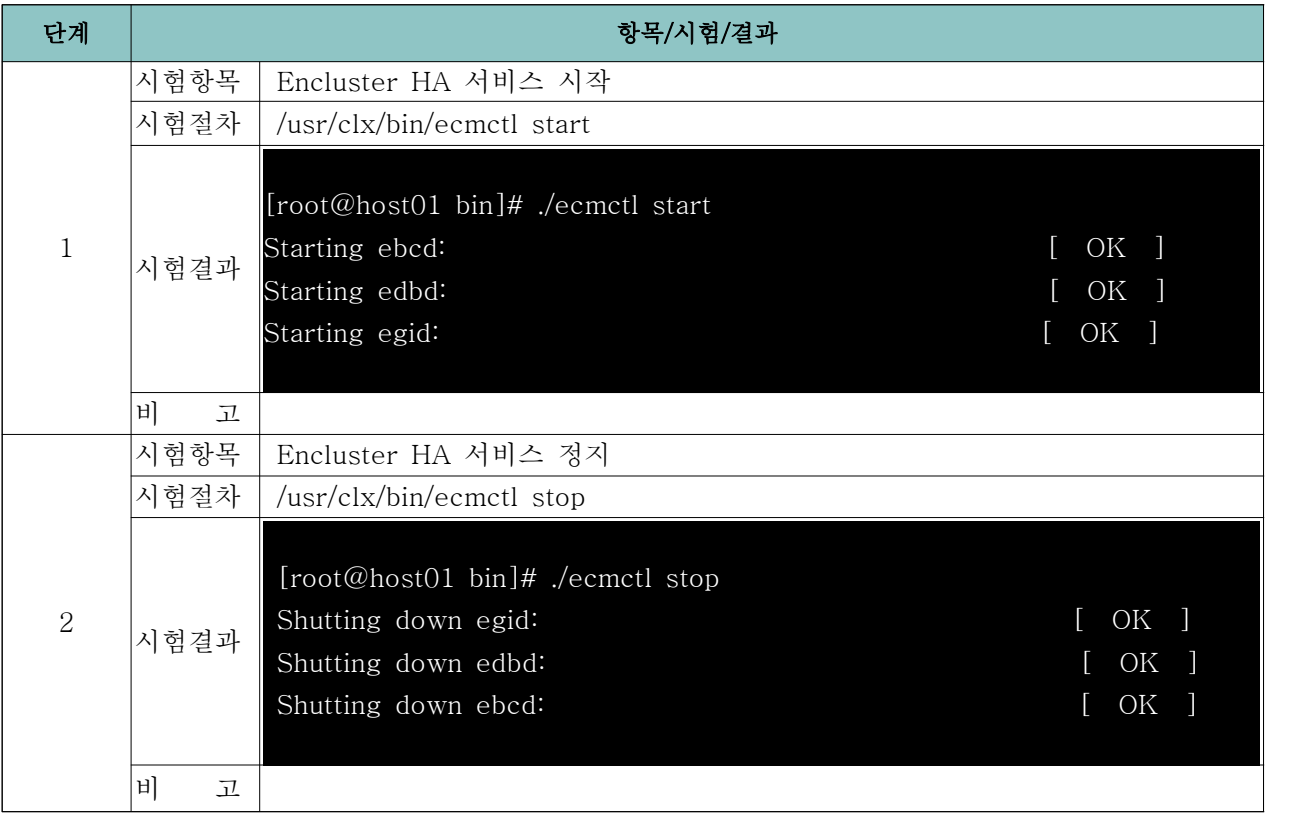

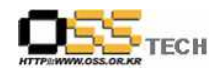

### 바. OCFS2 구동 테스트

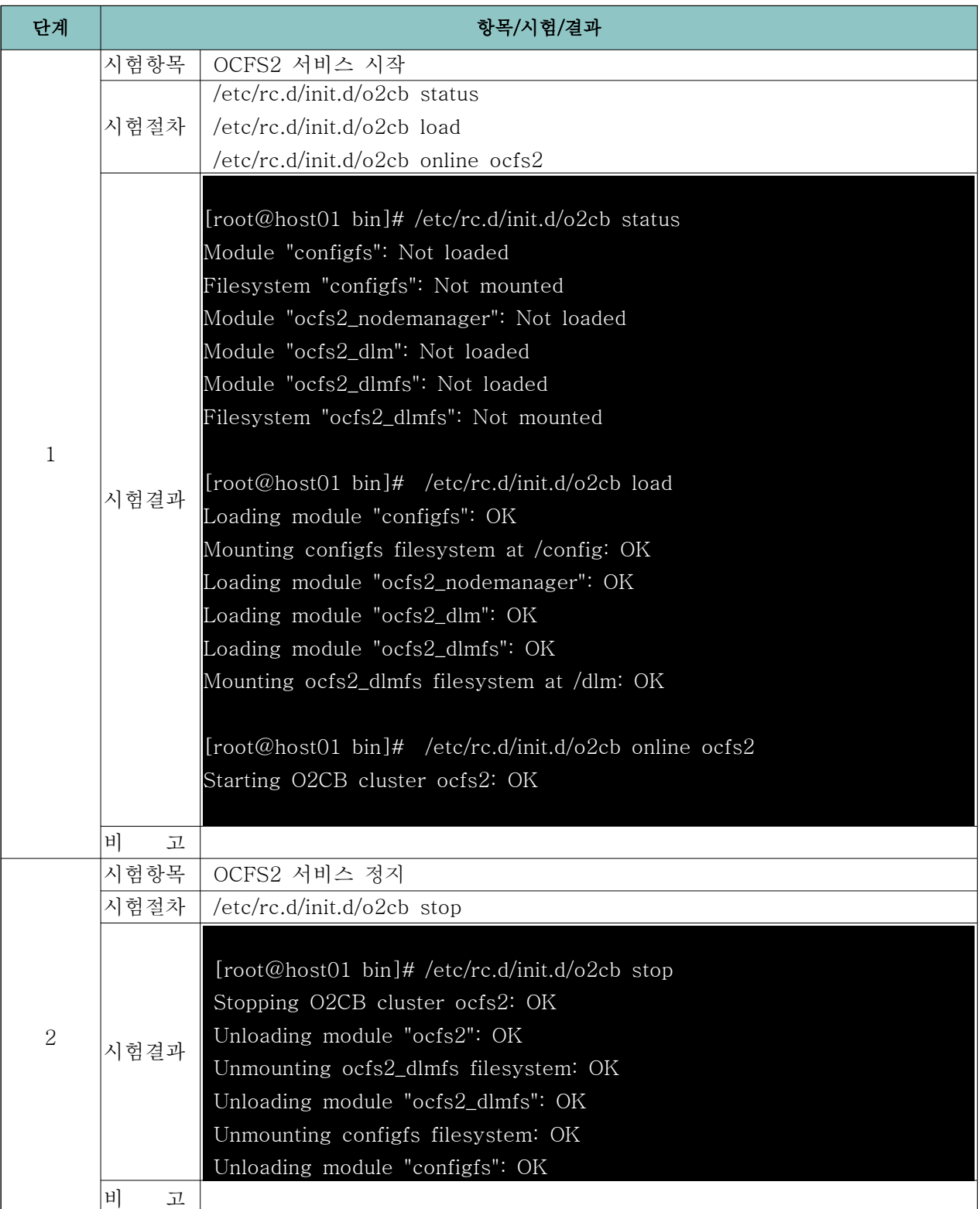

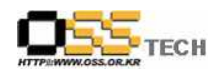

#### 사. Encluster HA와 OCFS2 연동 테스트

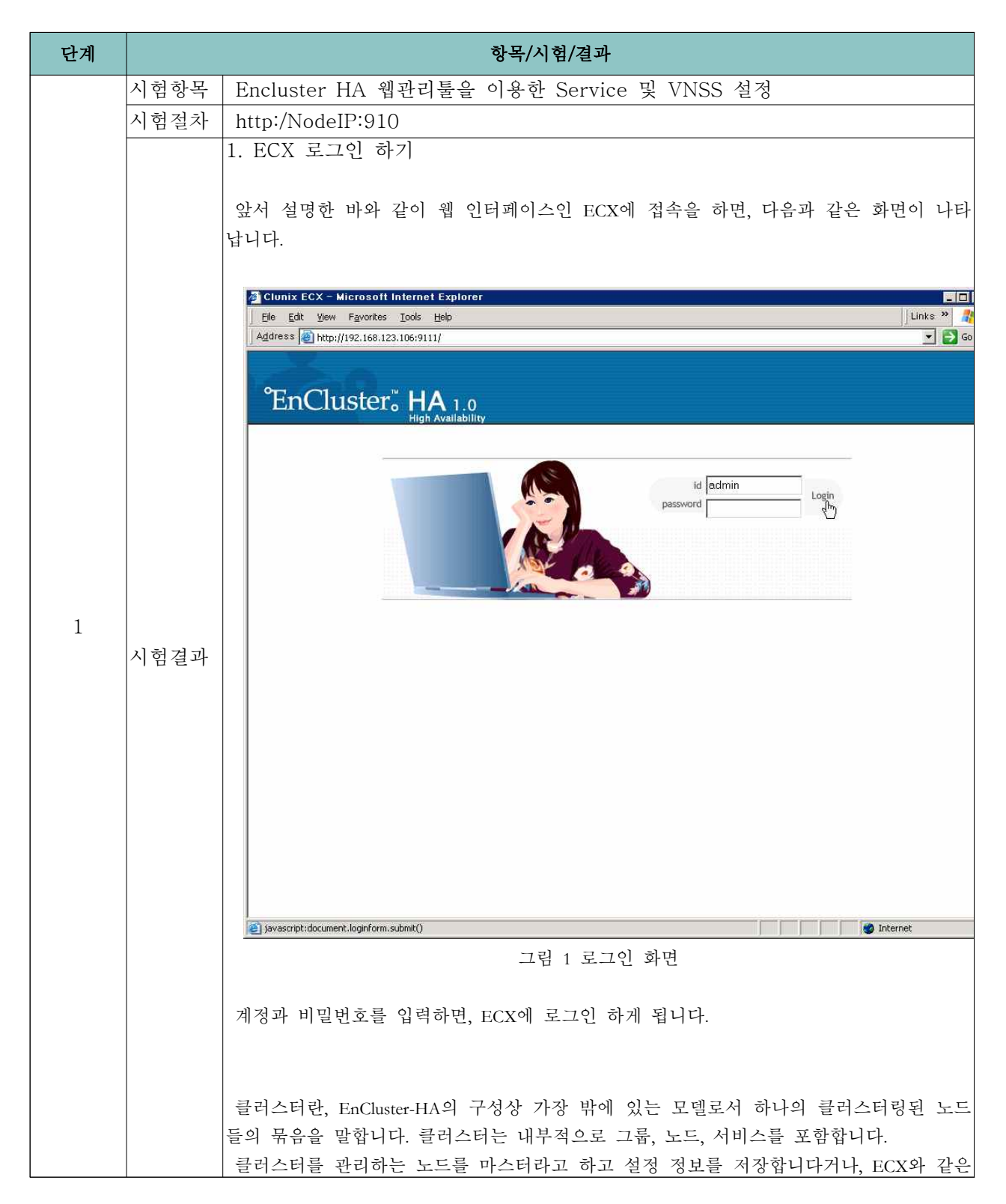

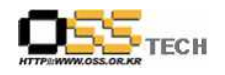

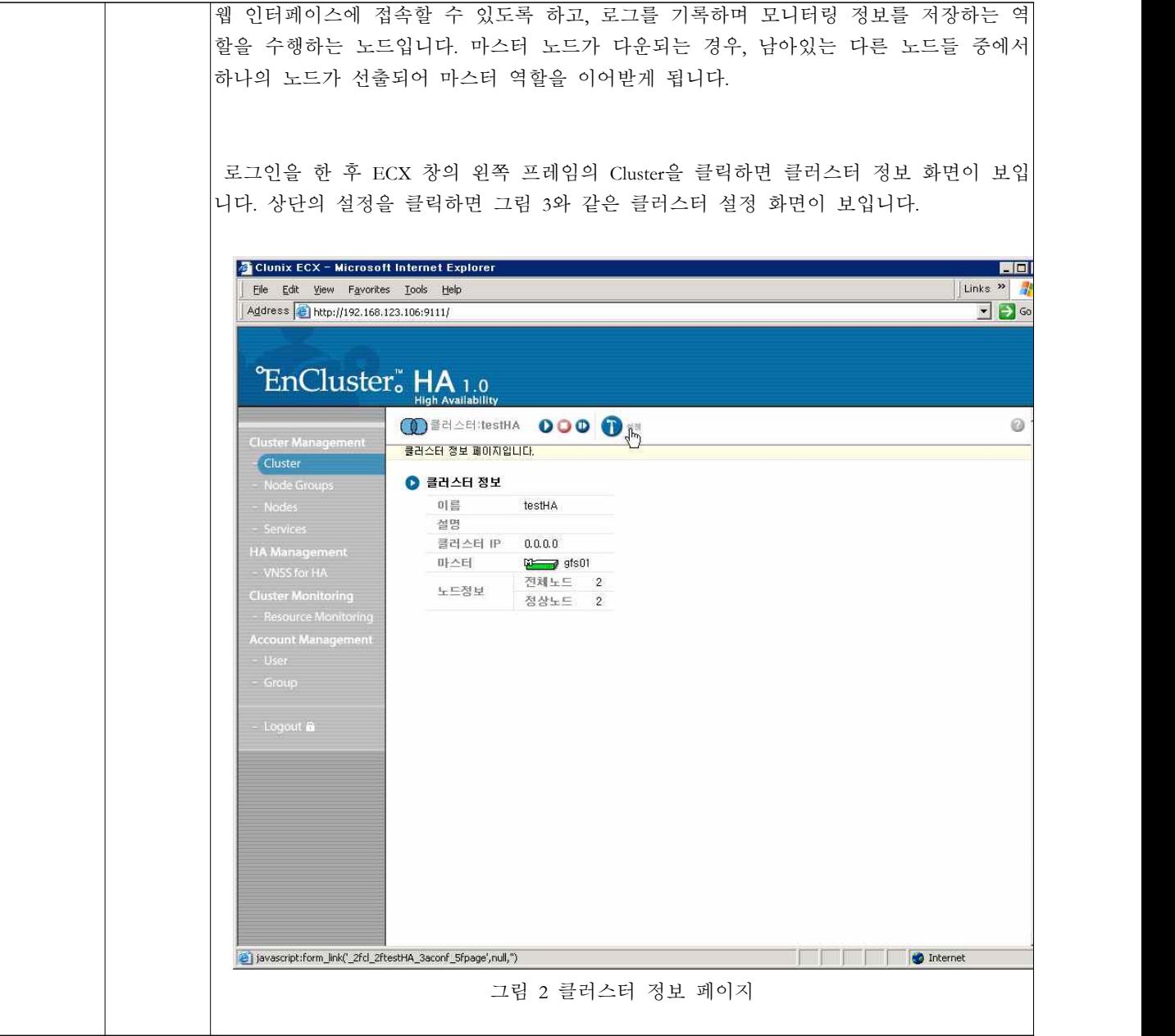

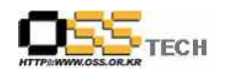

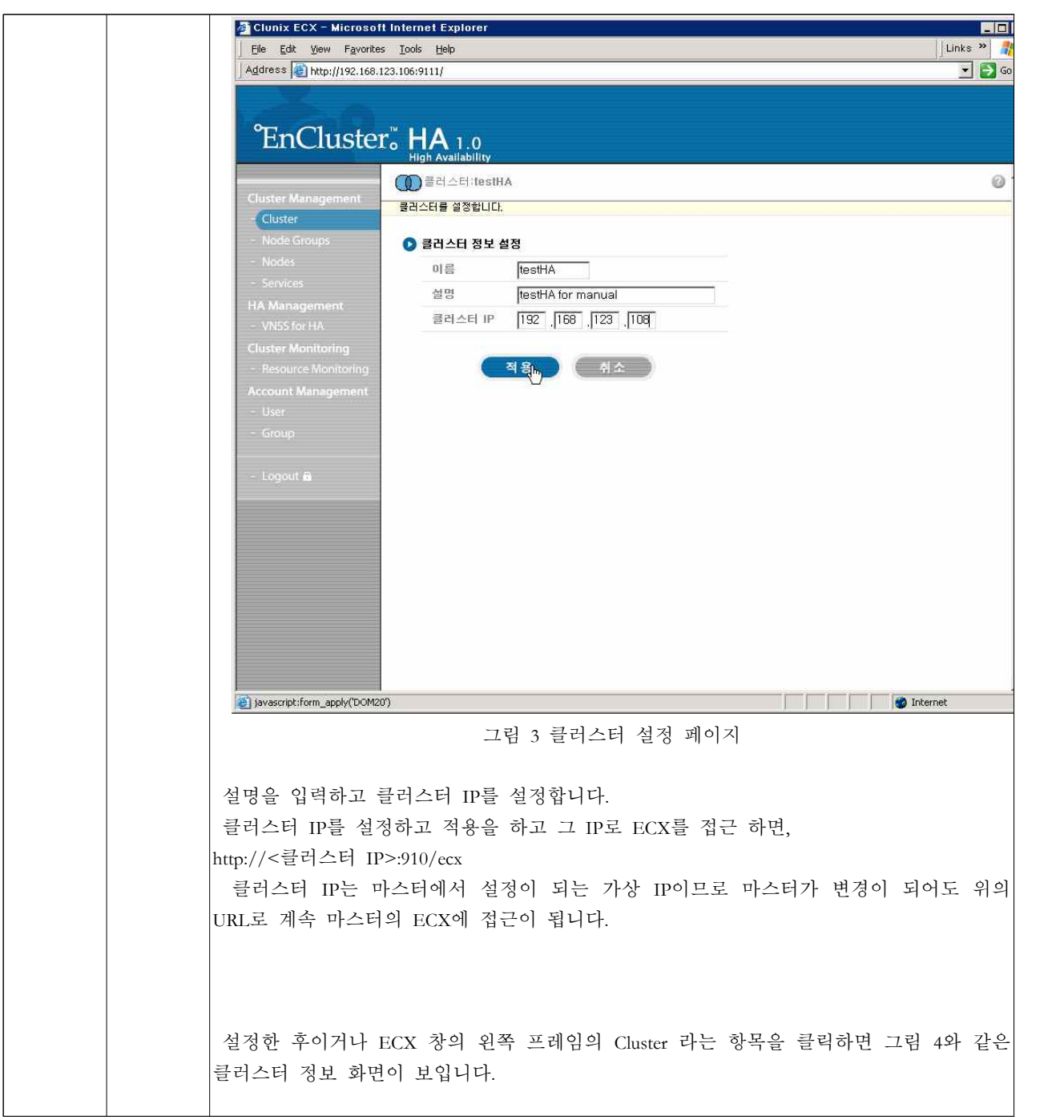

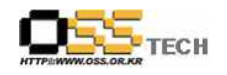

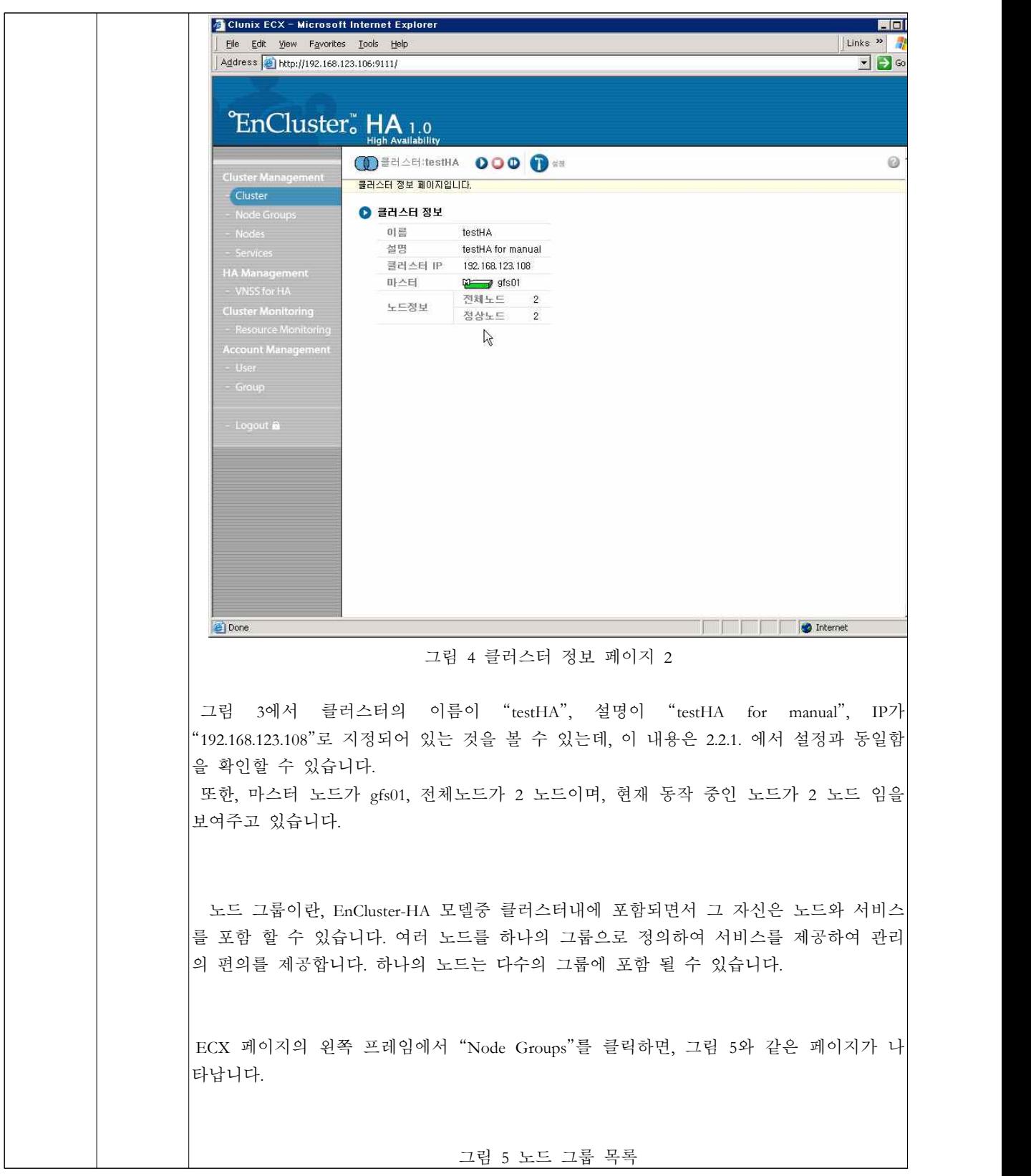

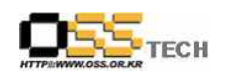

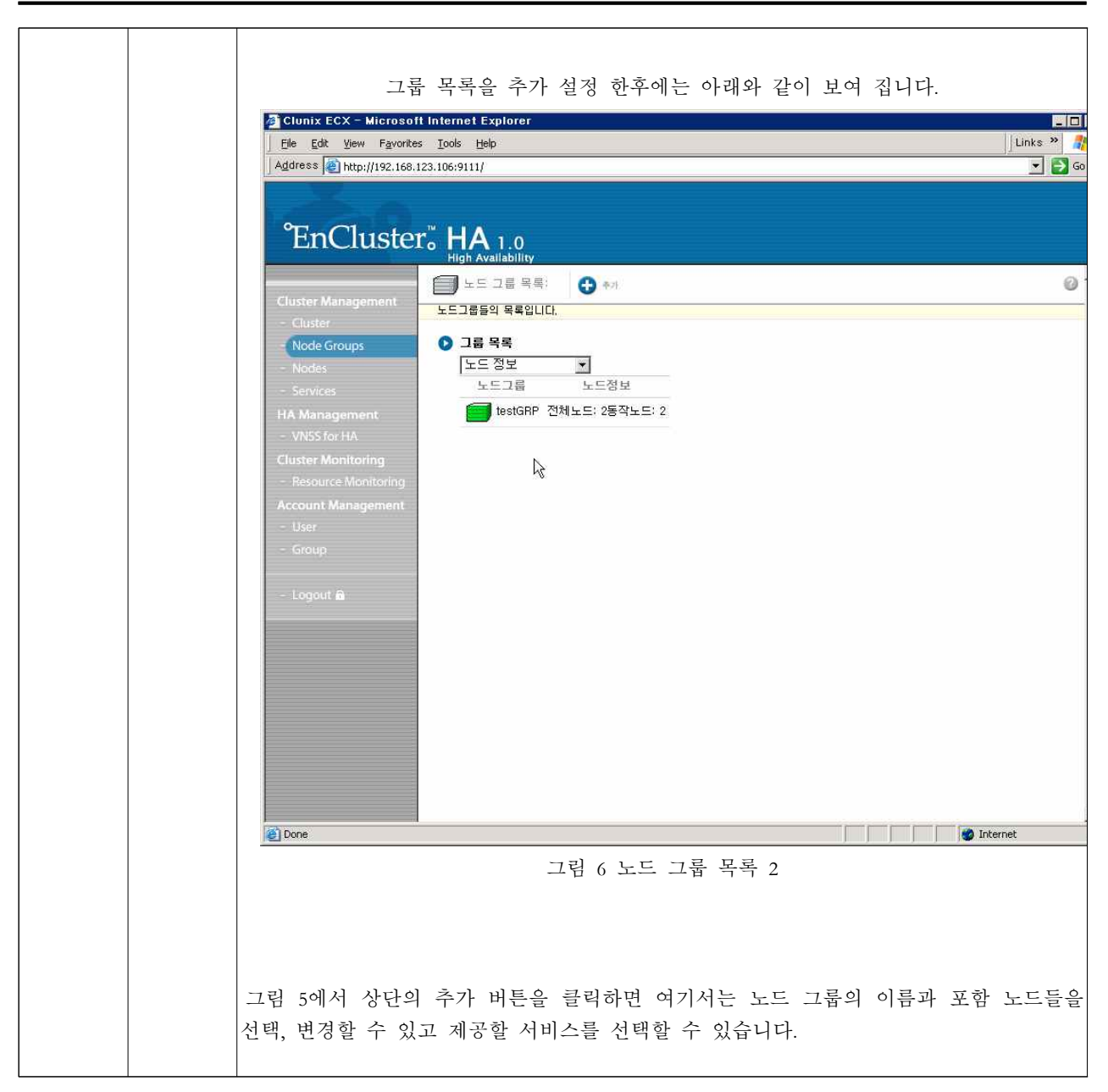

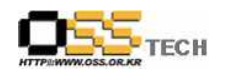

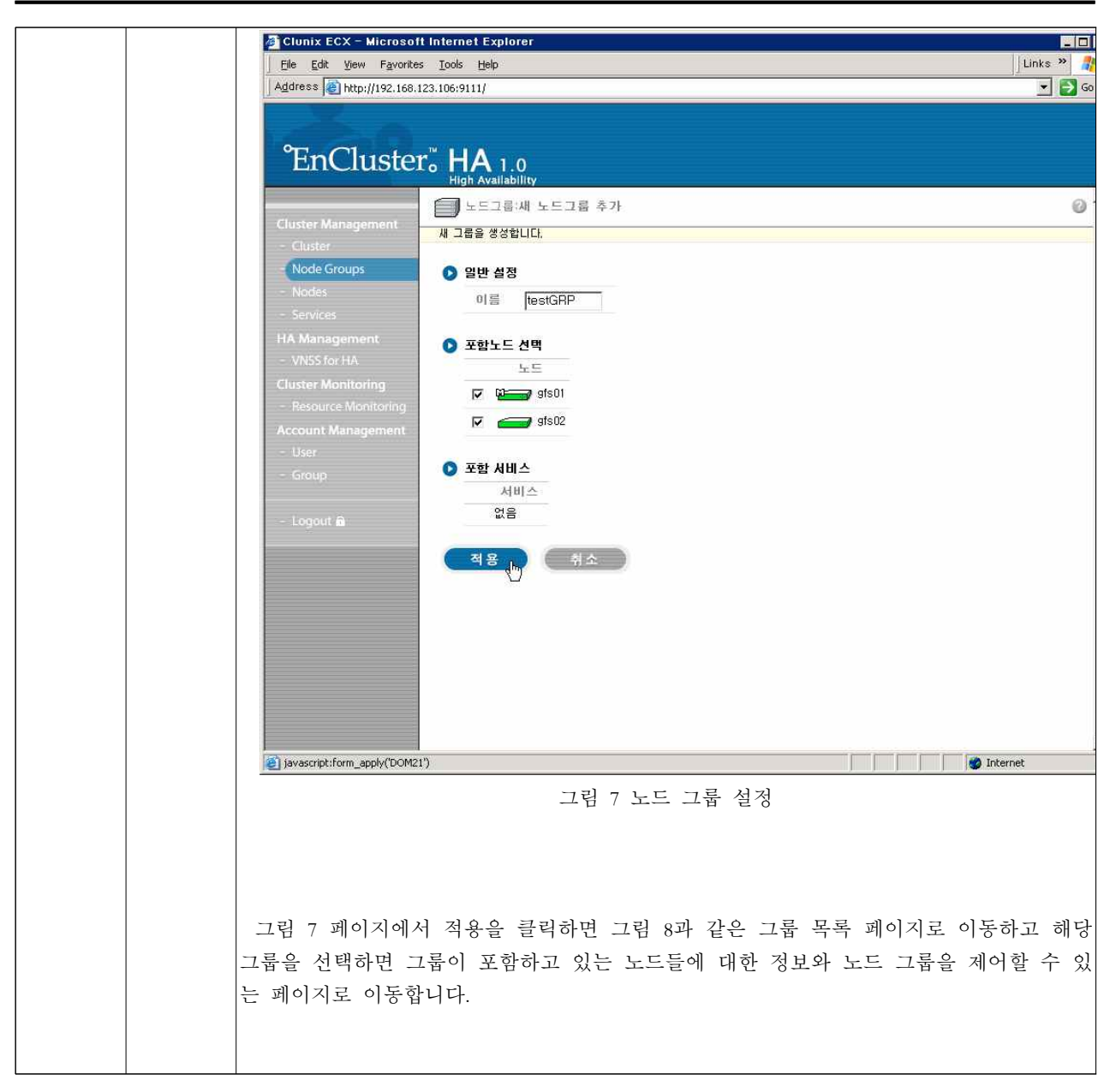

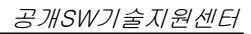

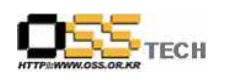

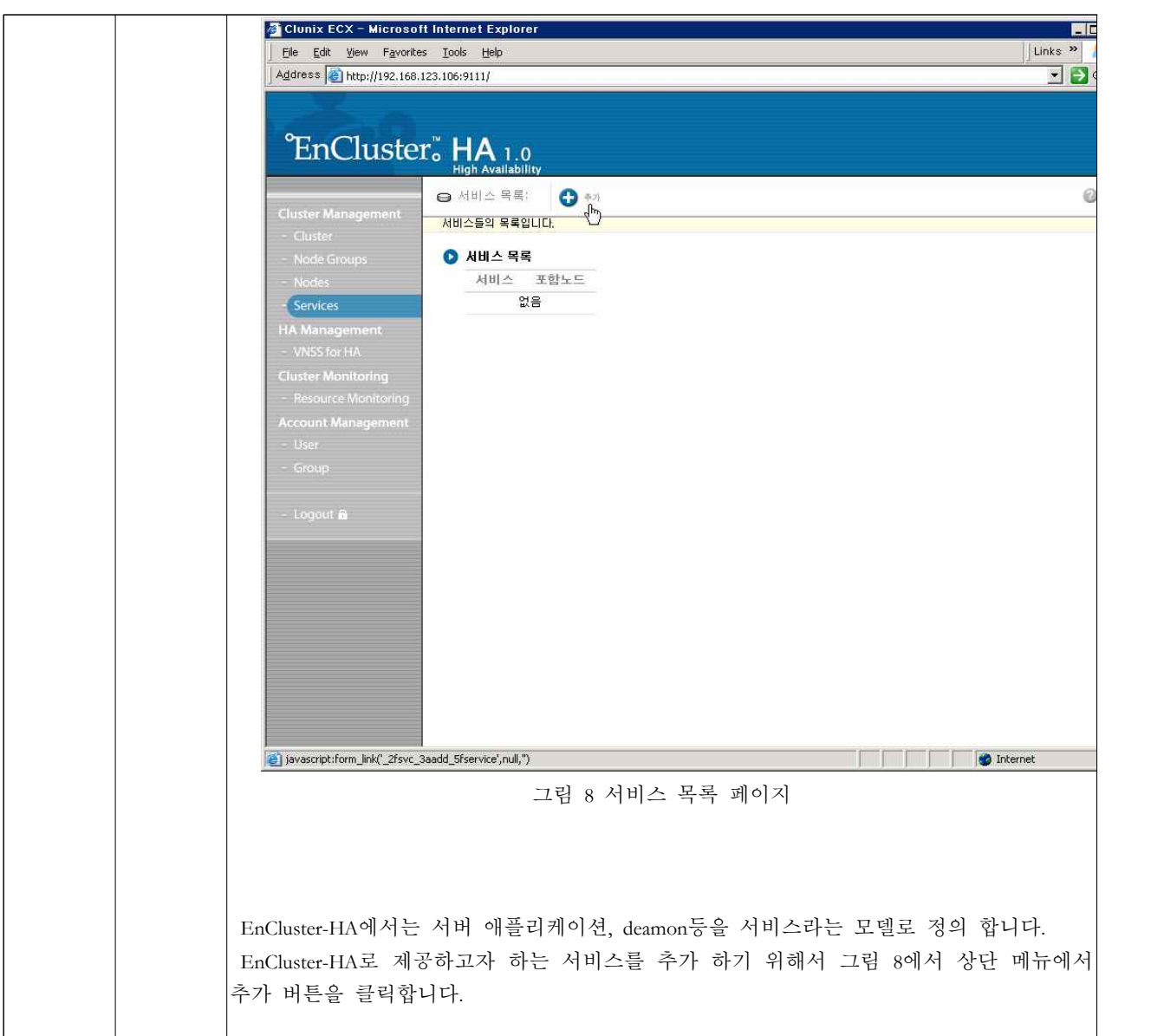

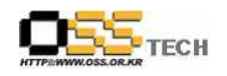

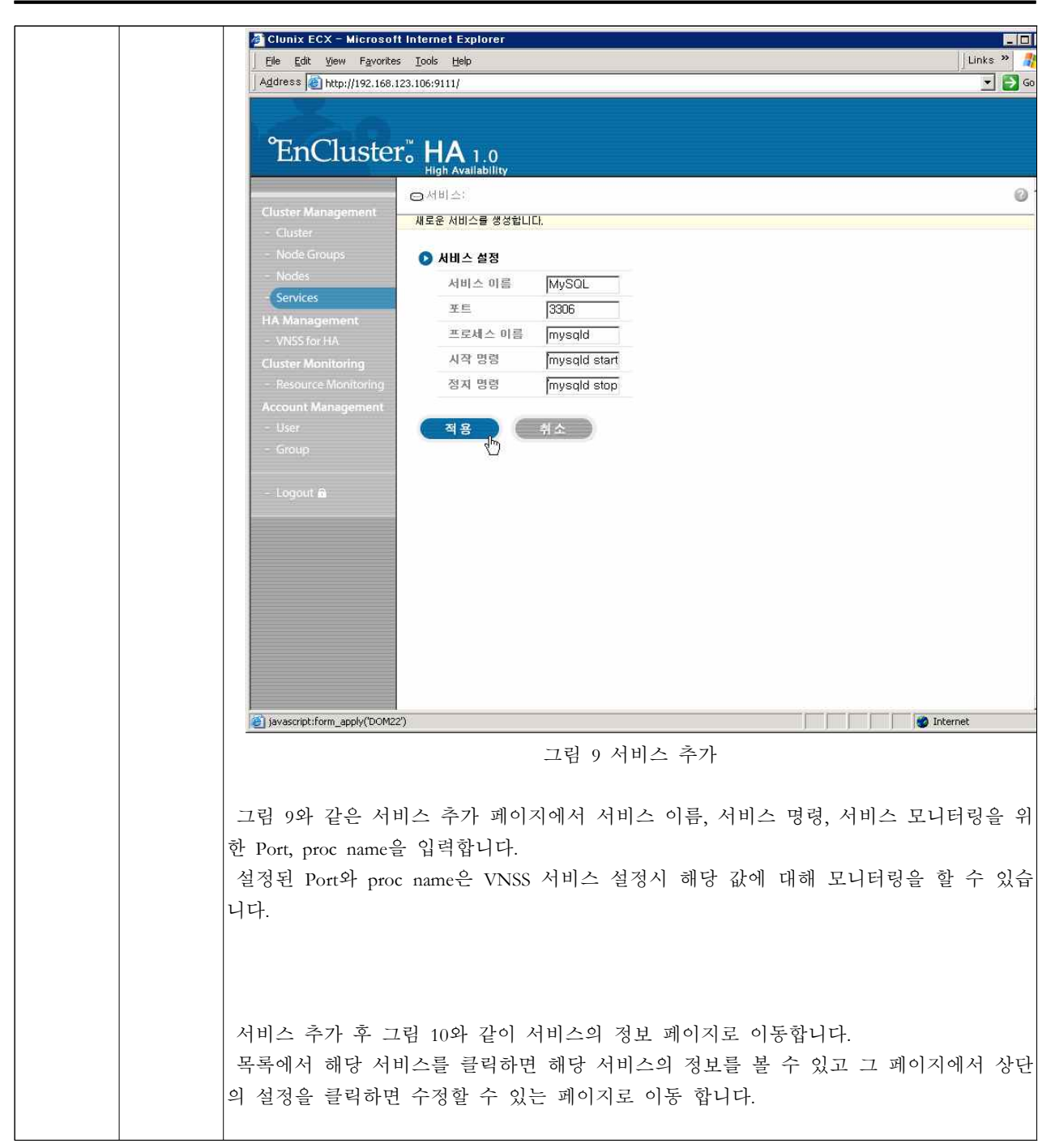

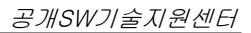

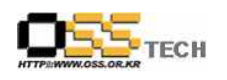

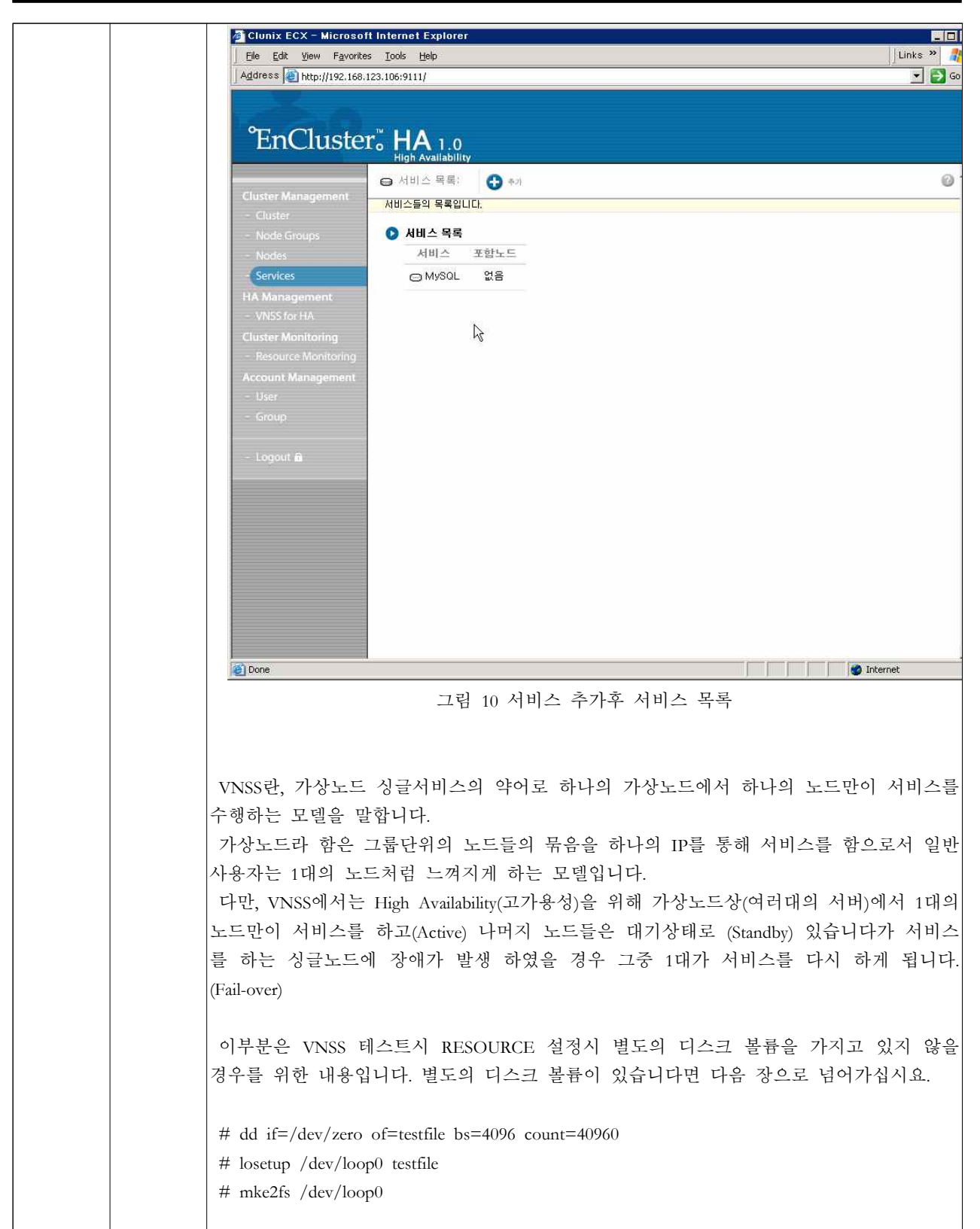

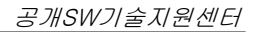

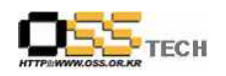

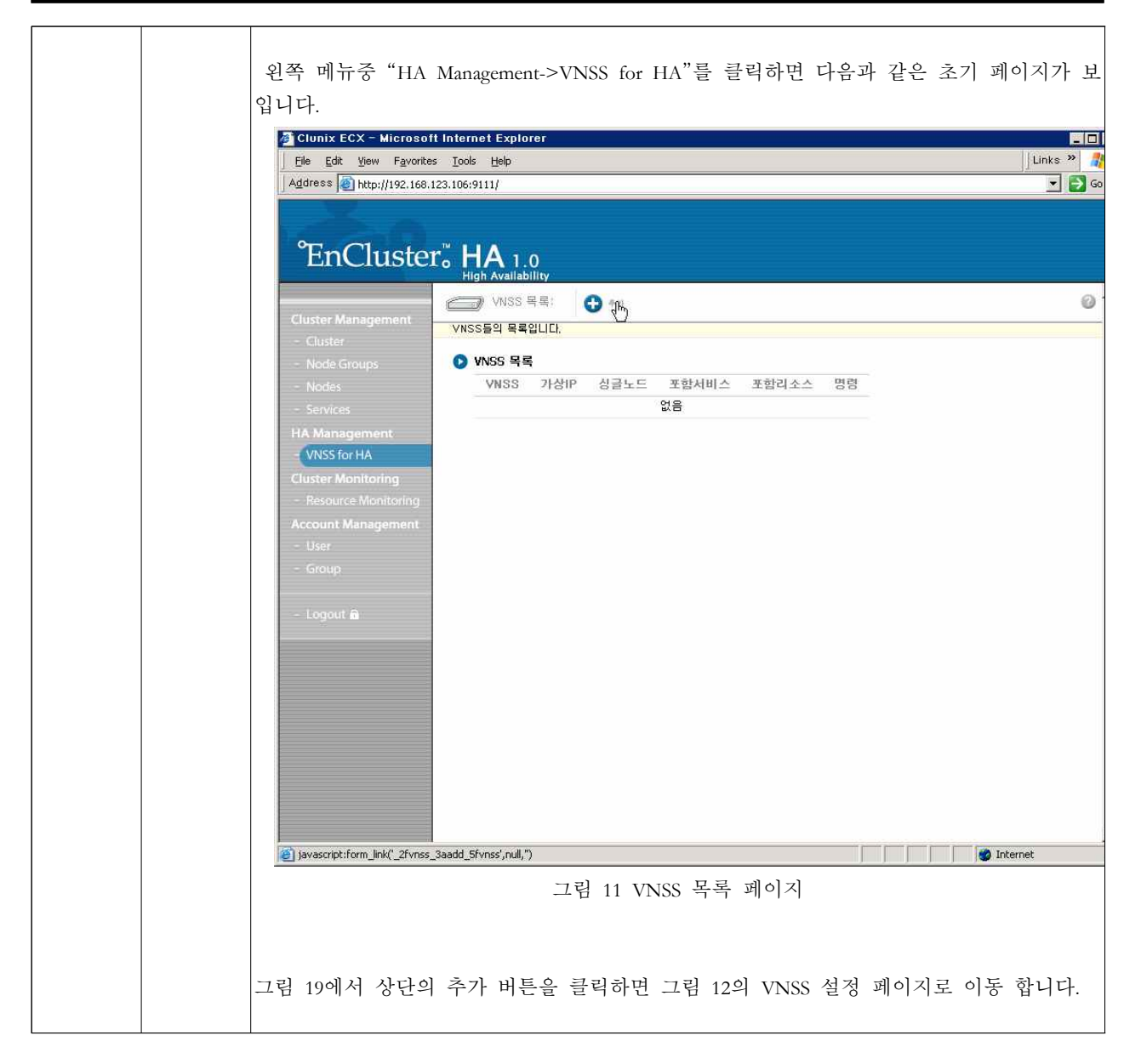

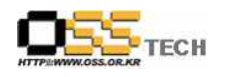

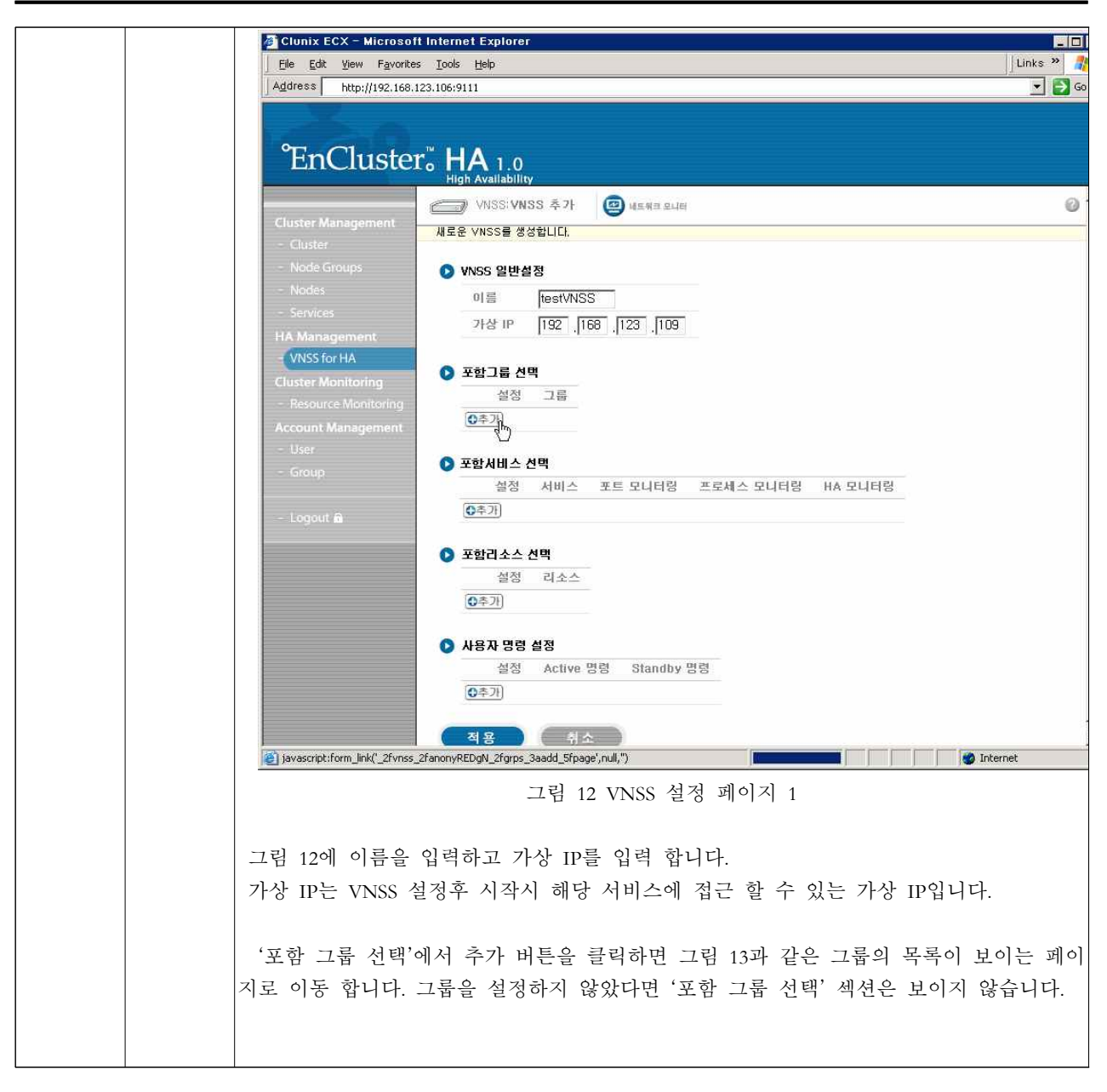

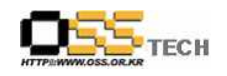

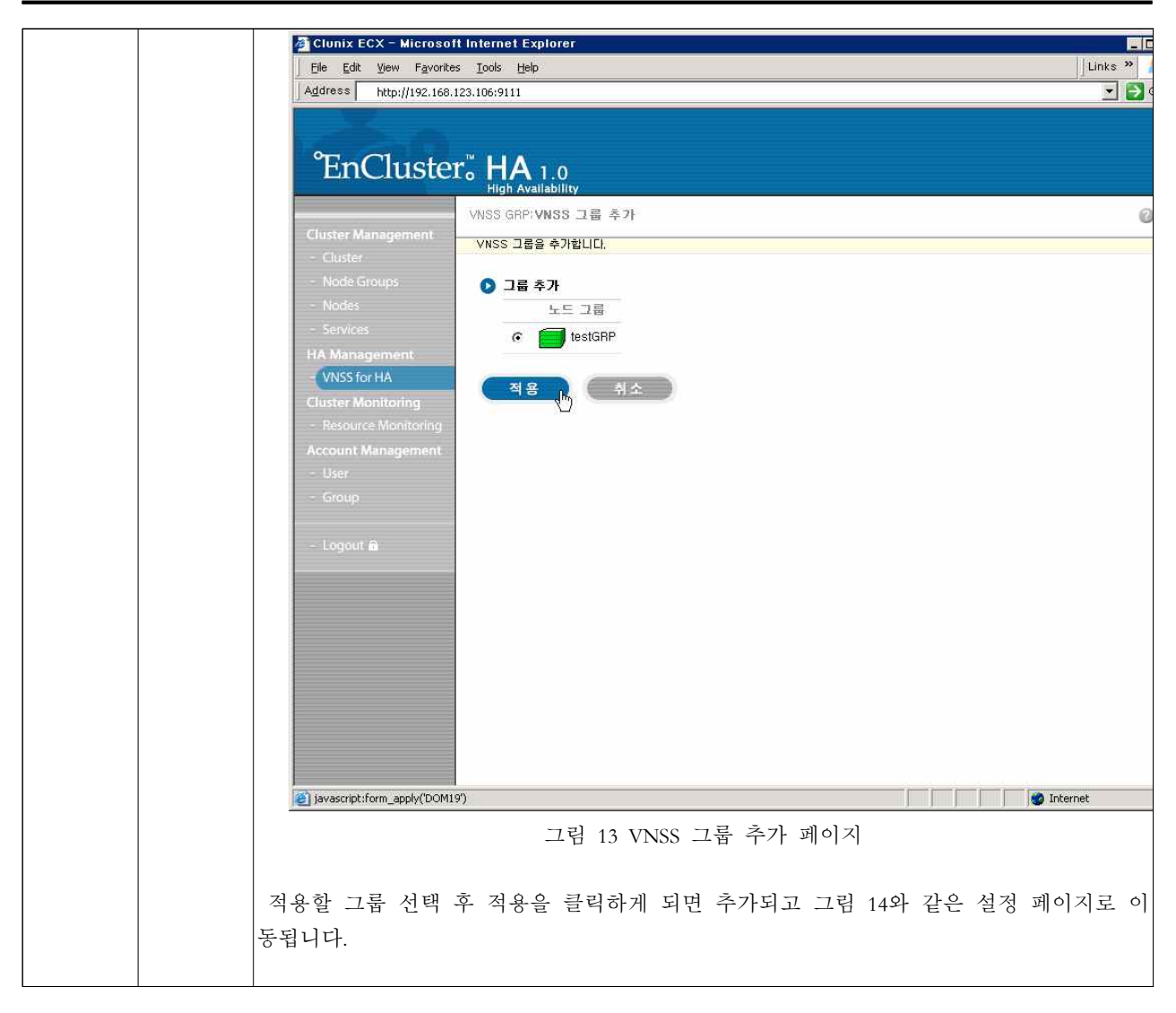

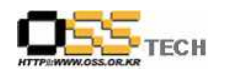

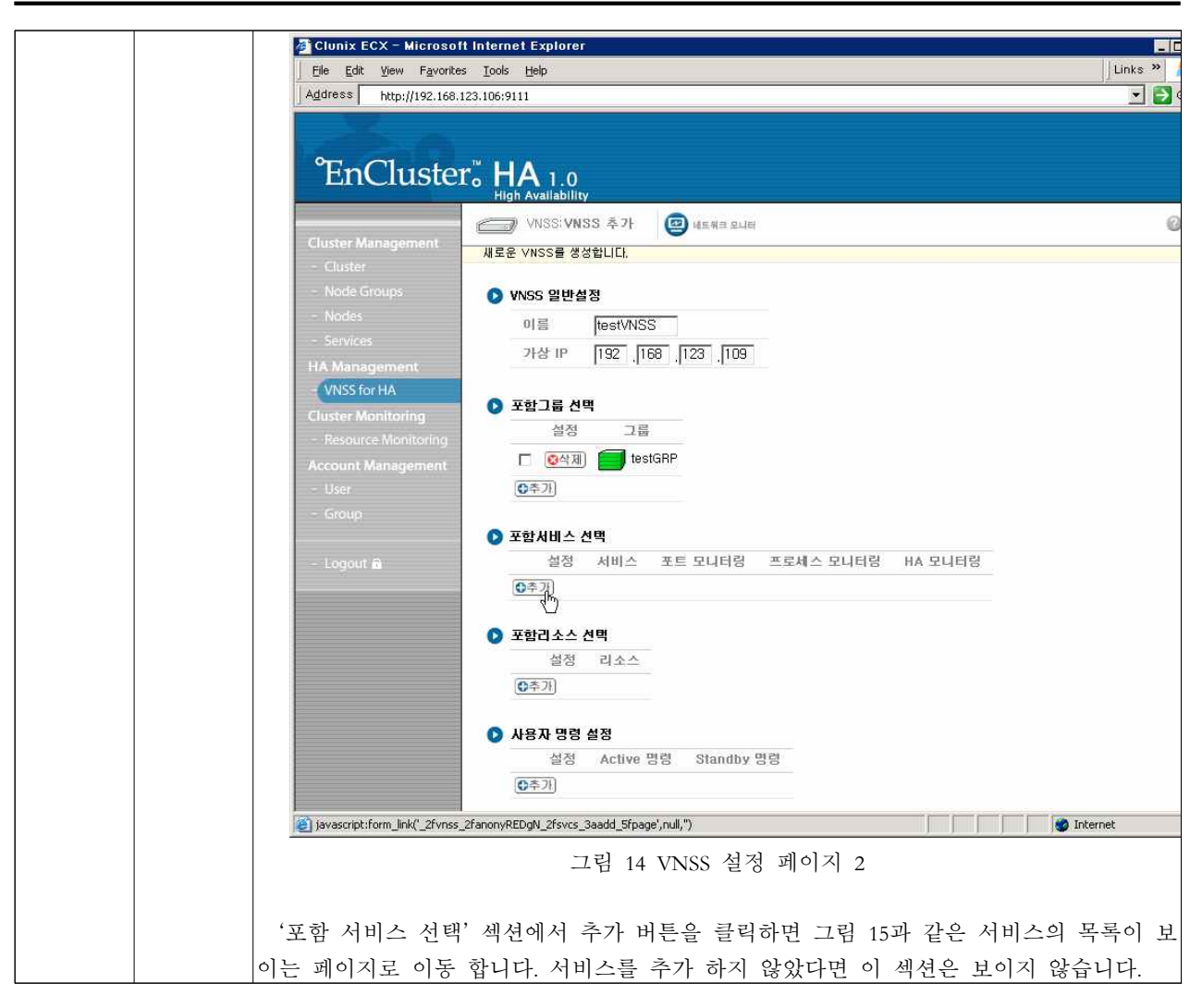

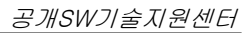

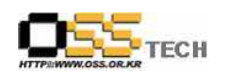

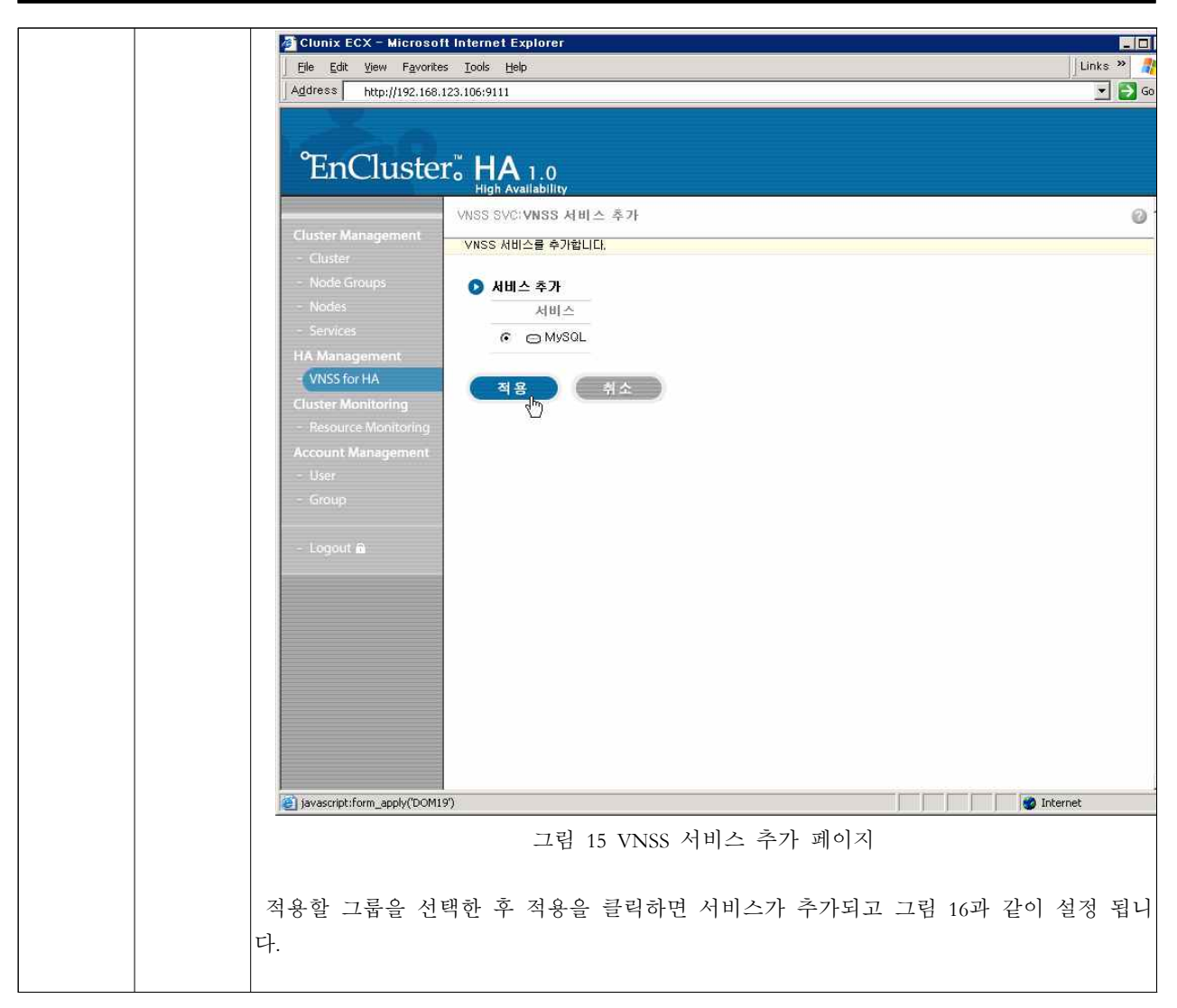

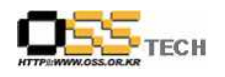

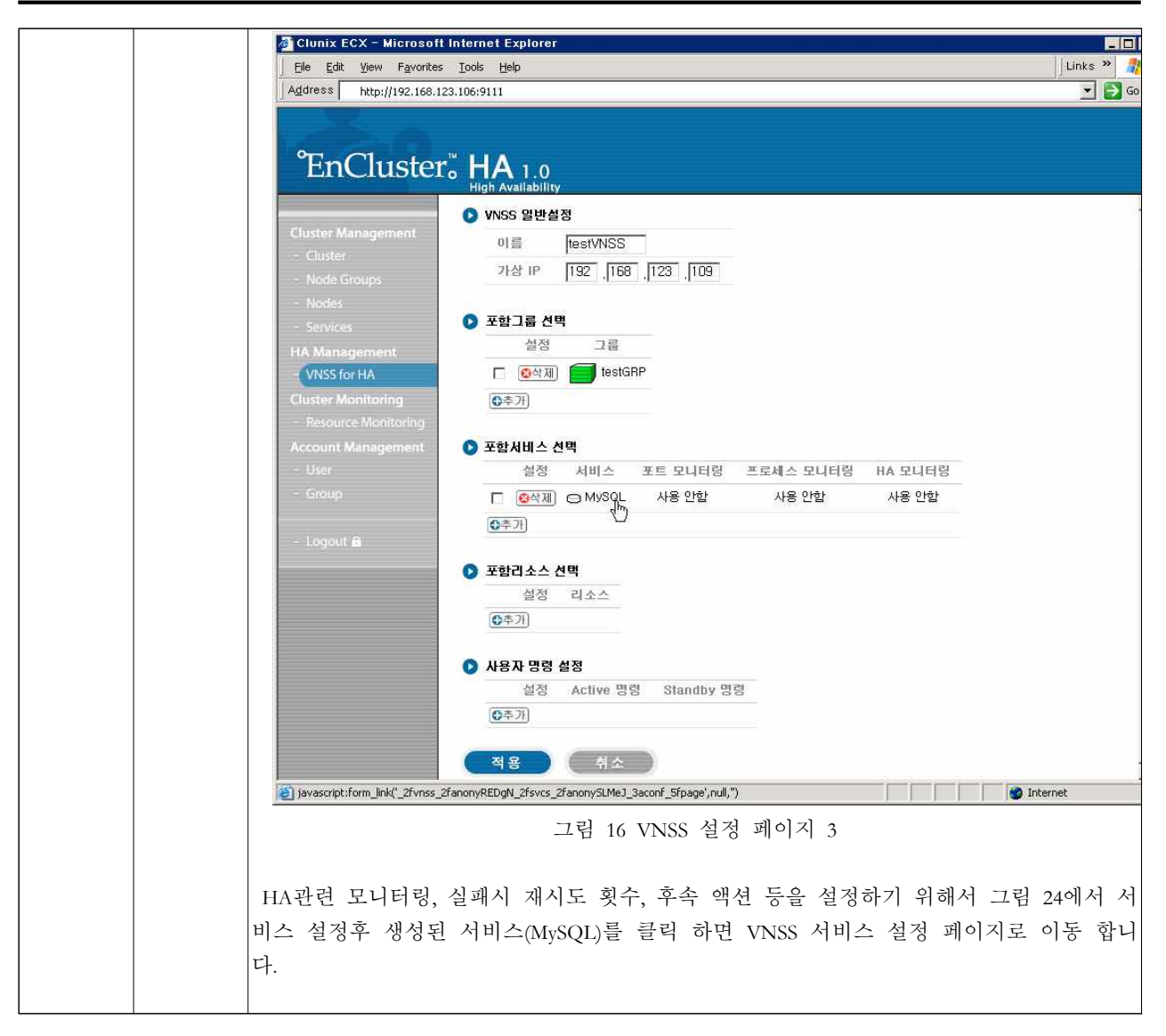

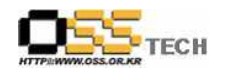

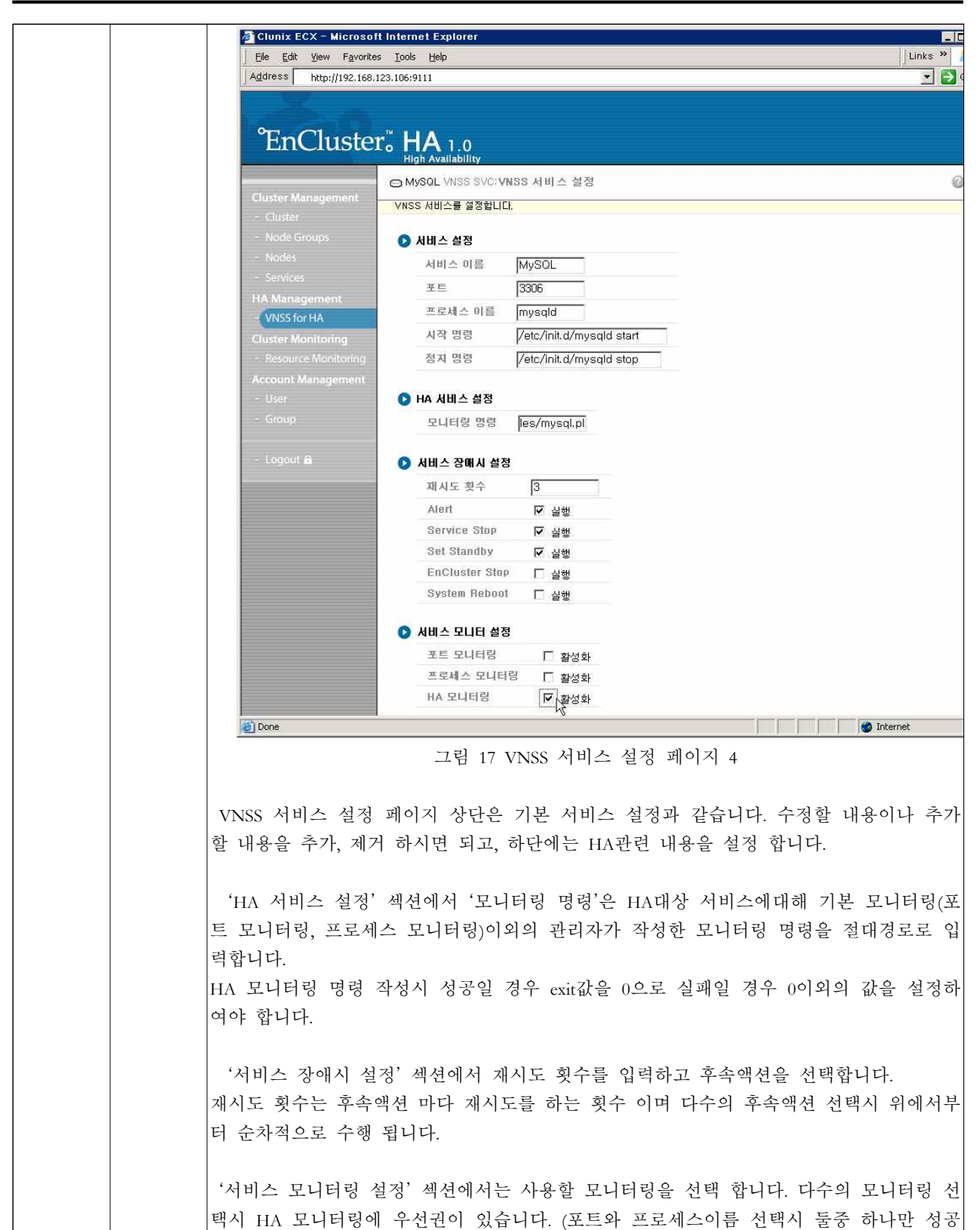

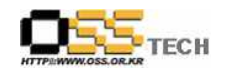

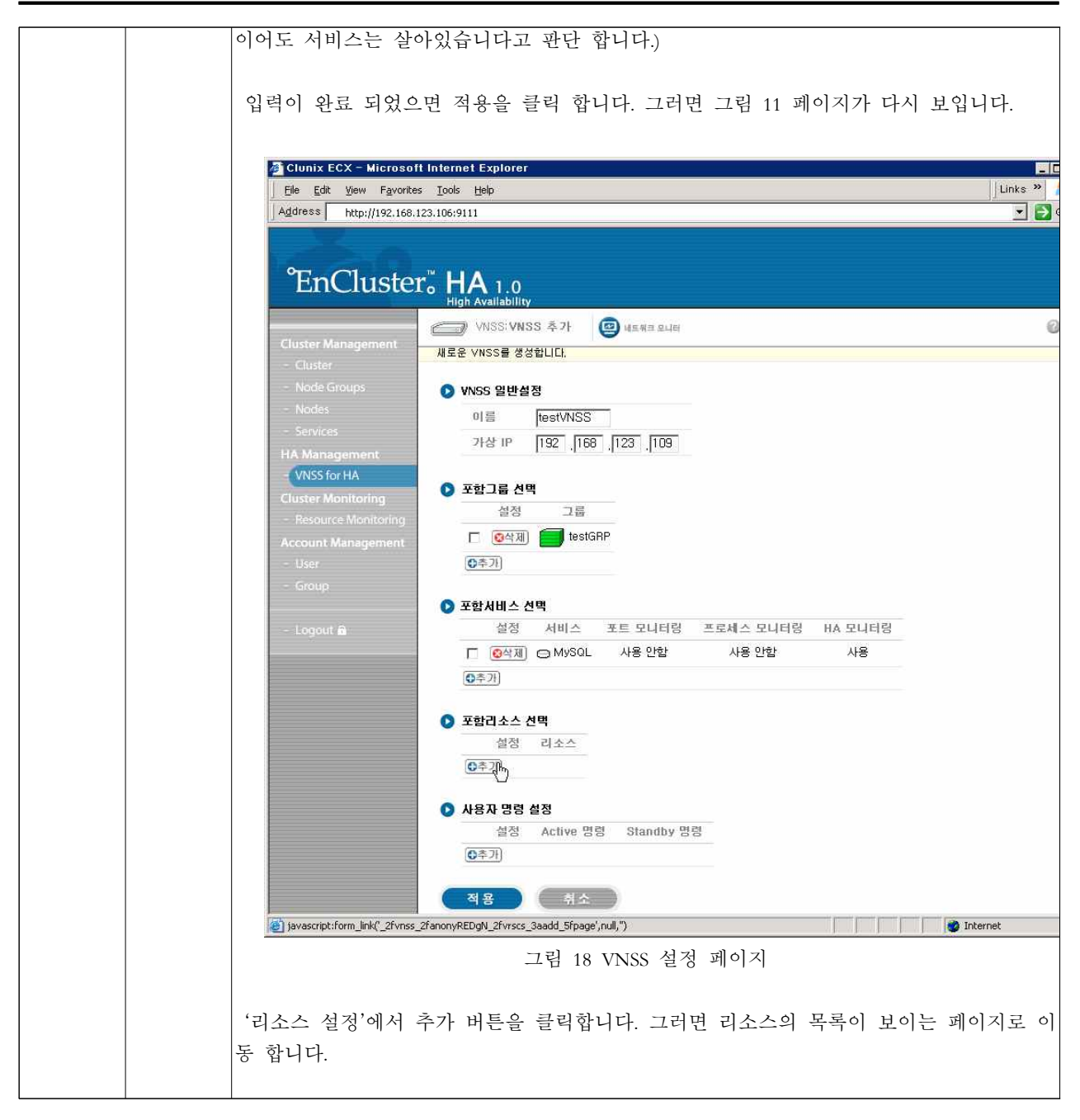

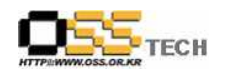

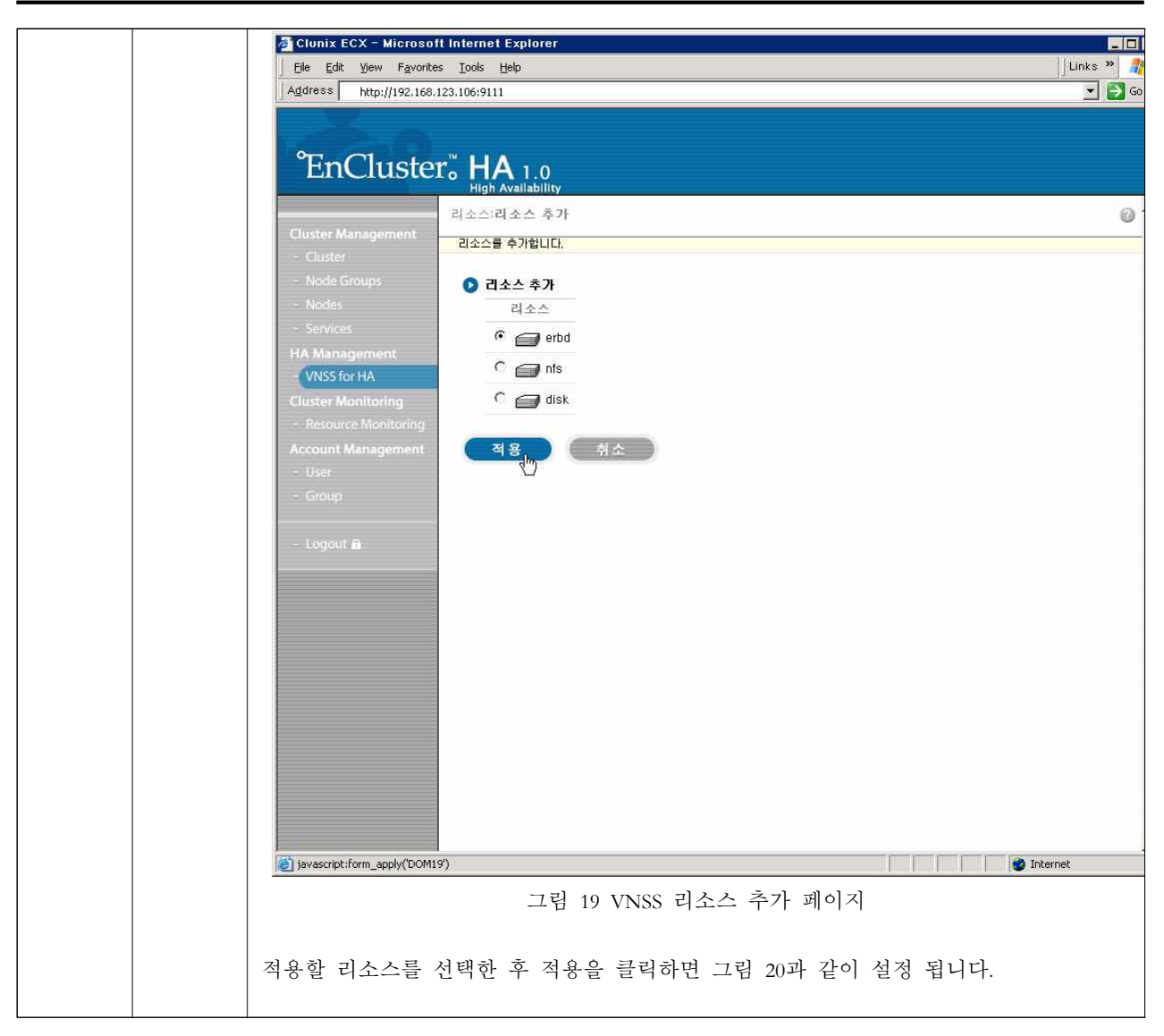

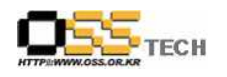

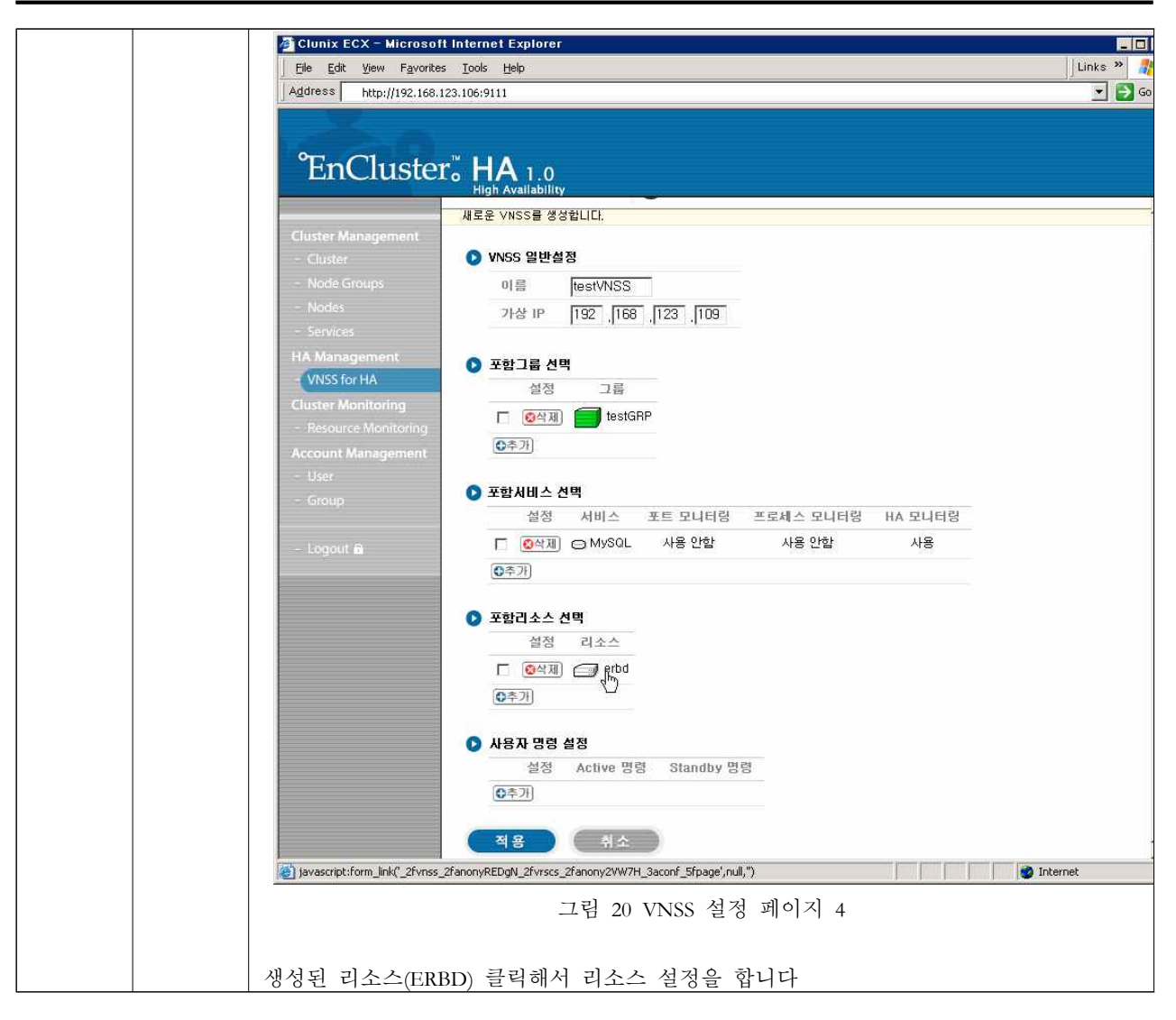

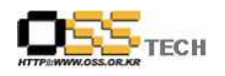

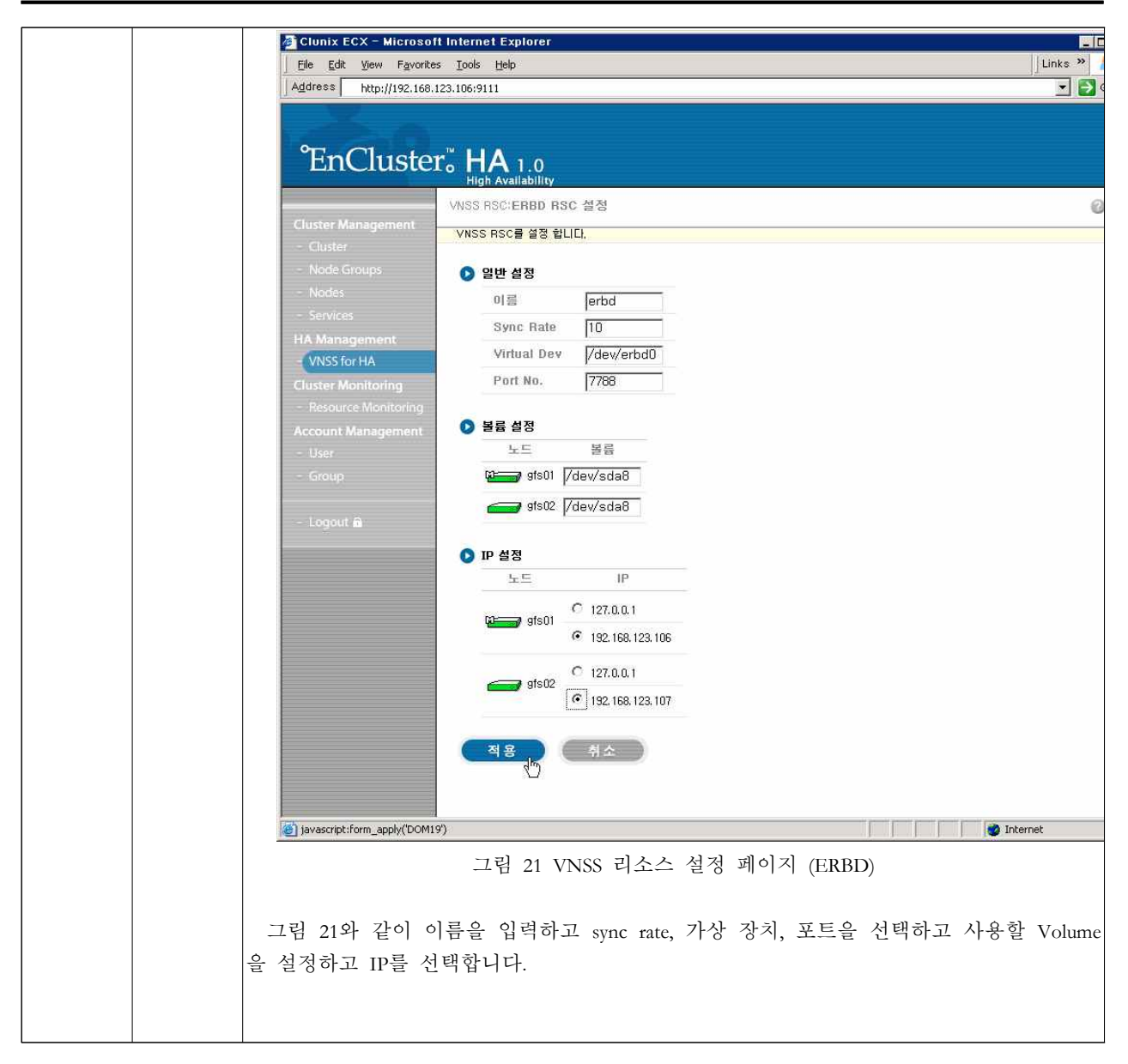

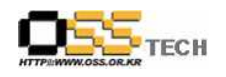

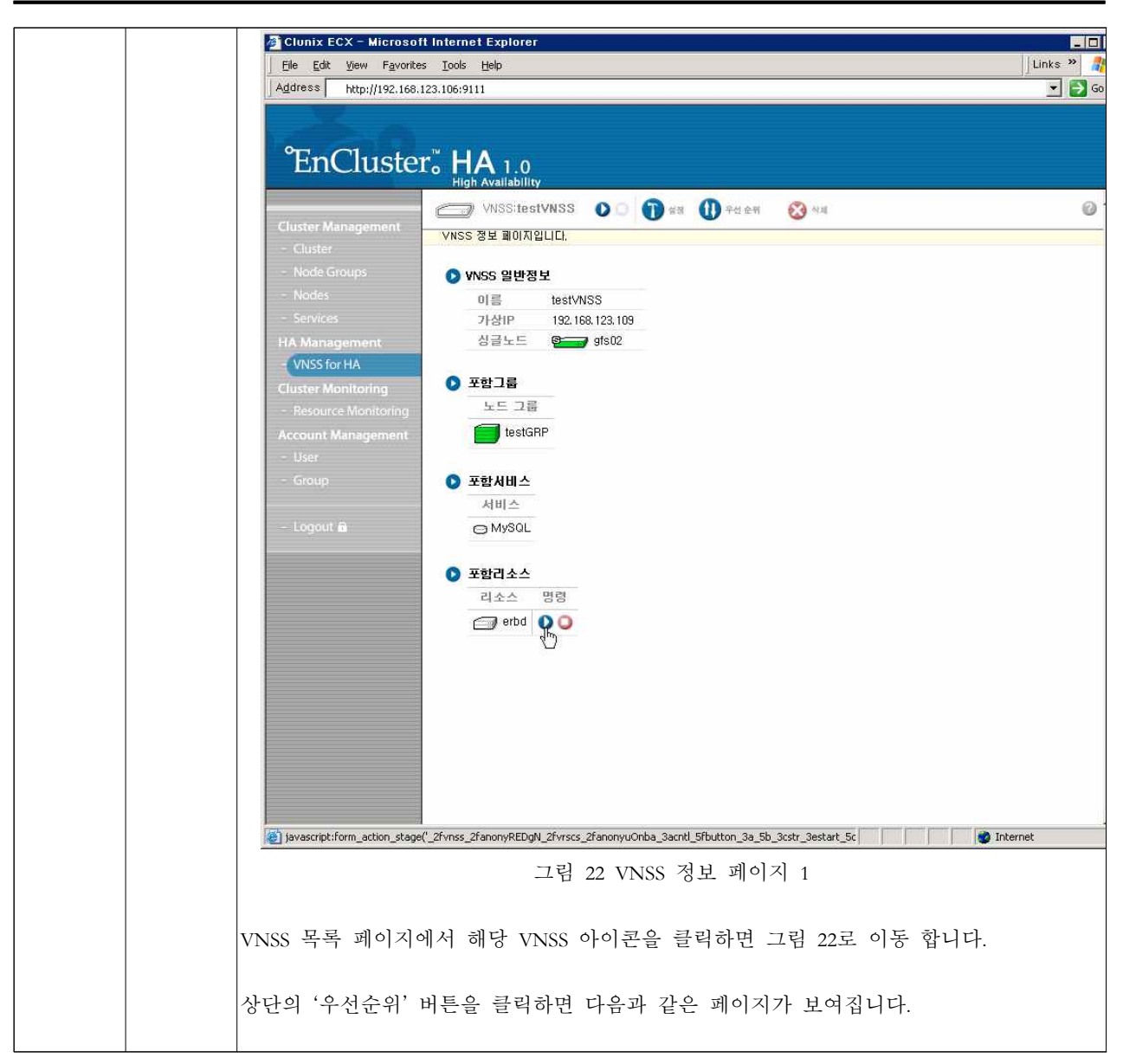

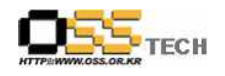

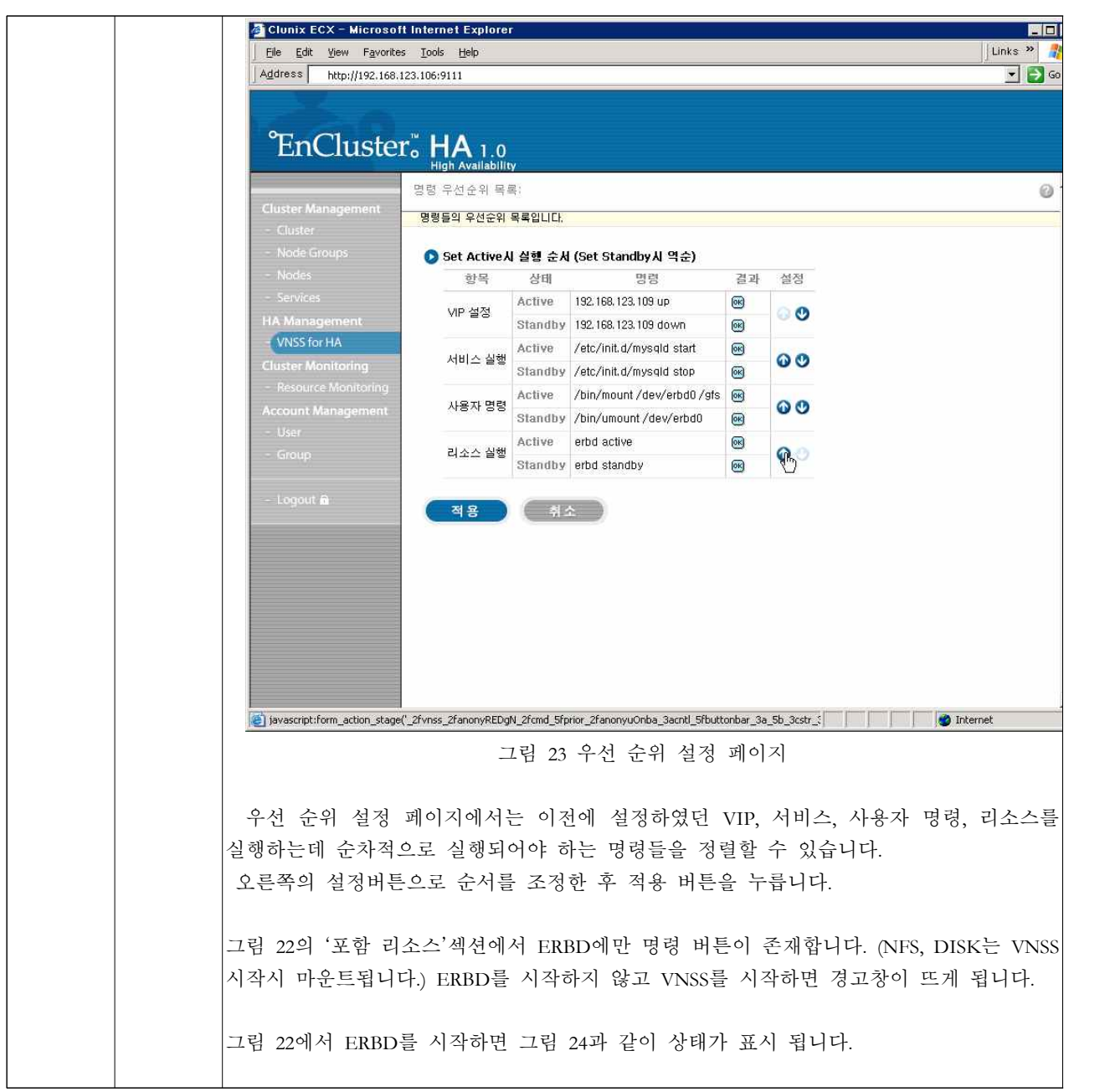

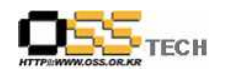

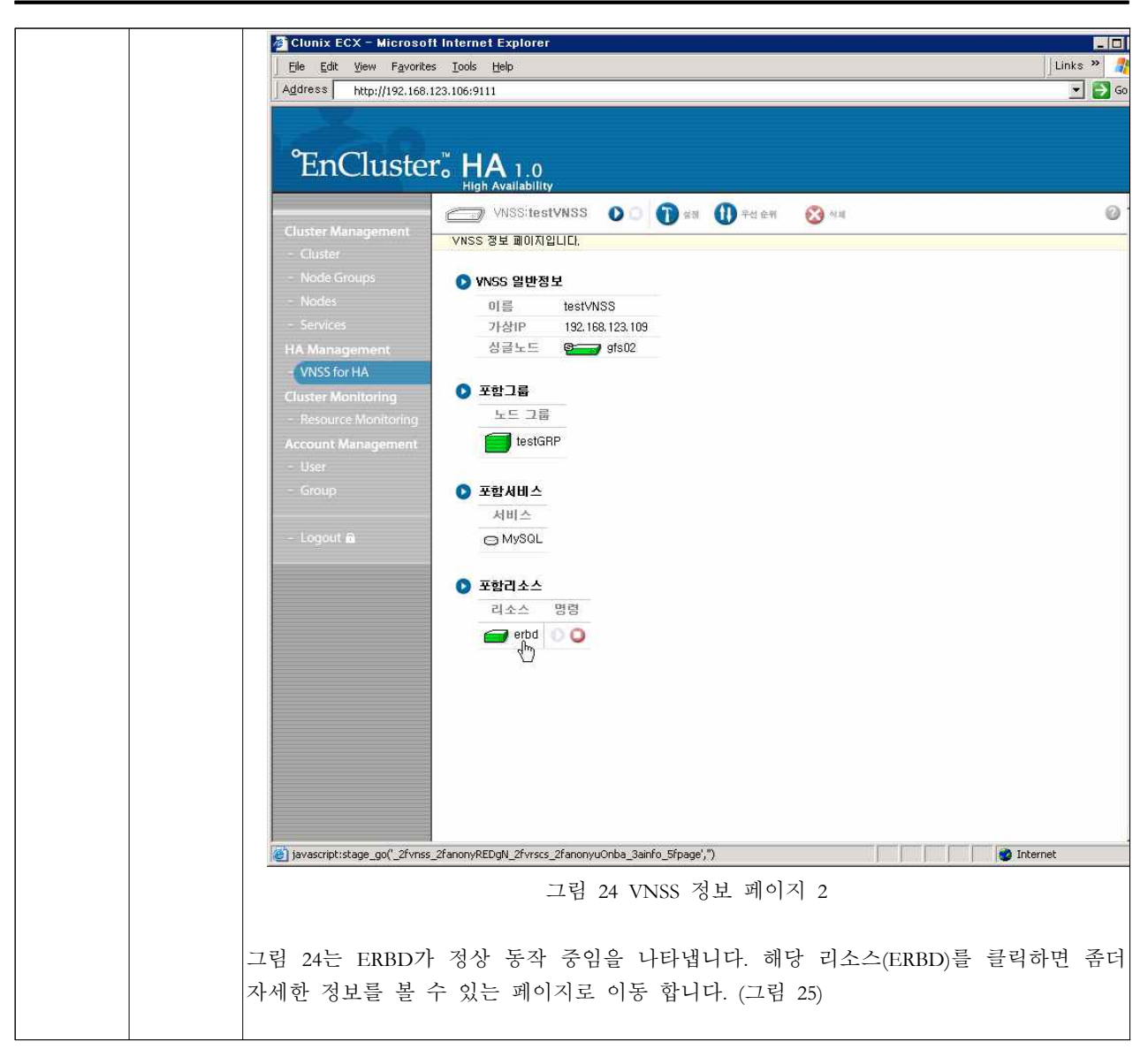

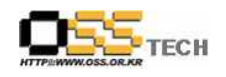

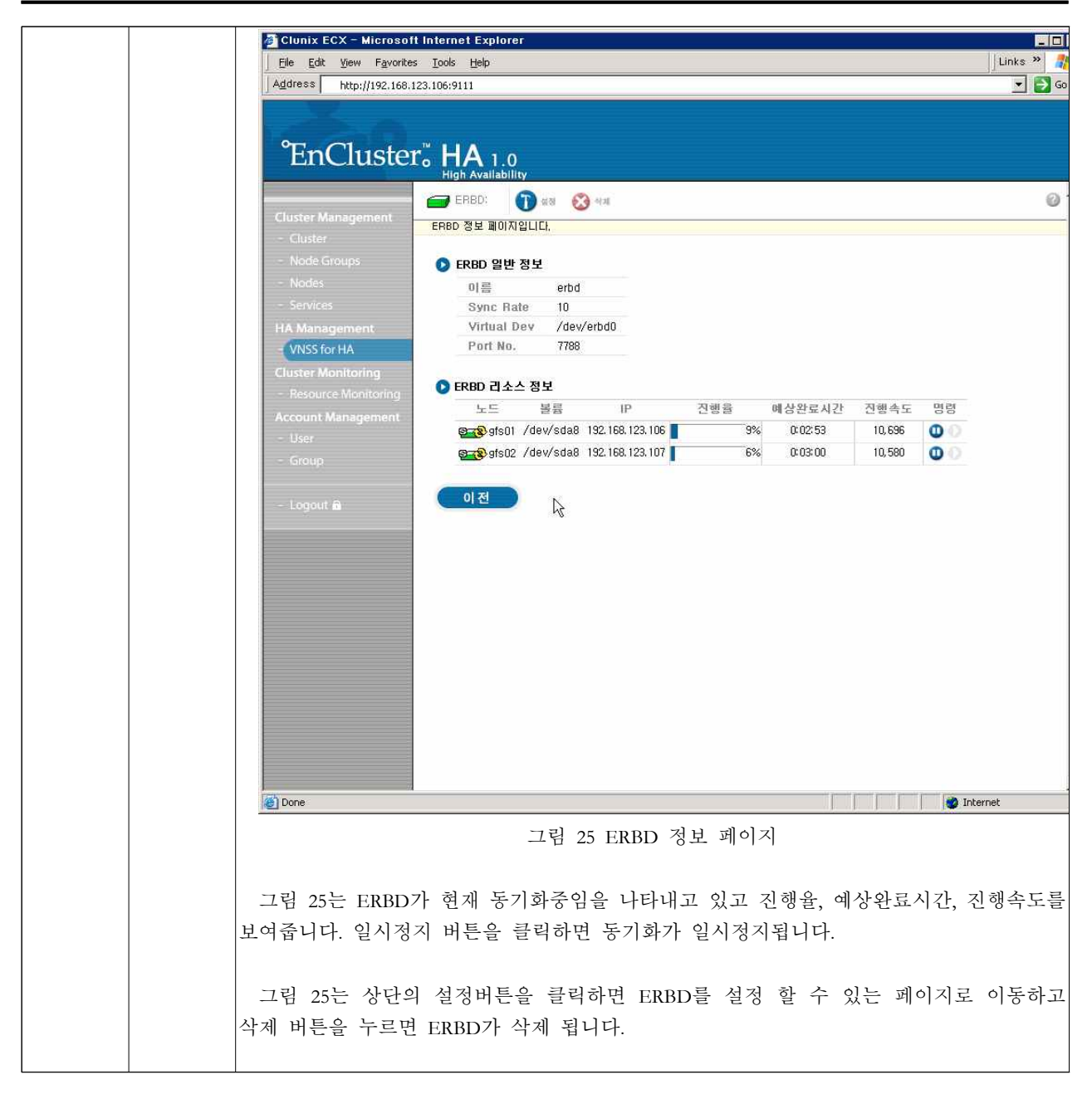

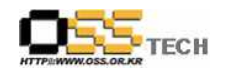

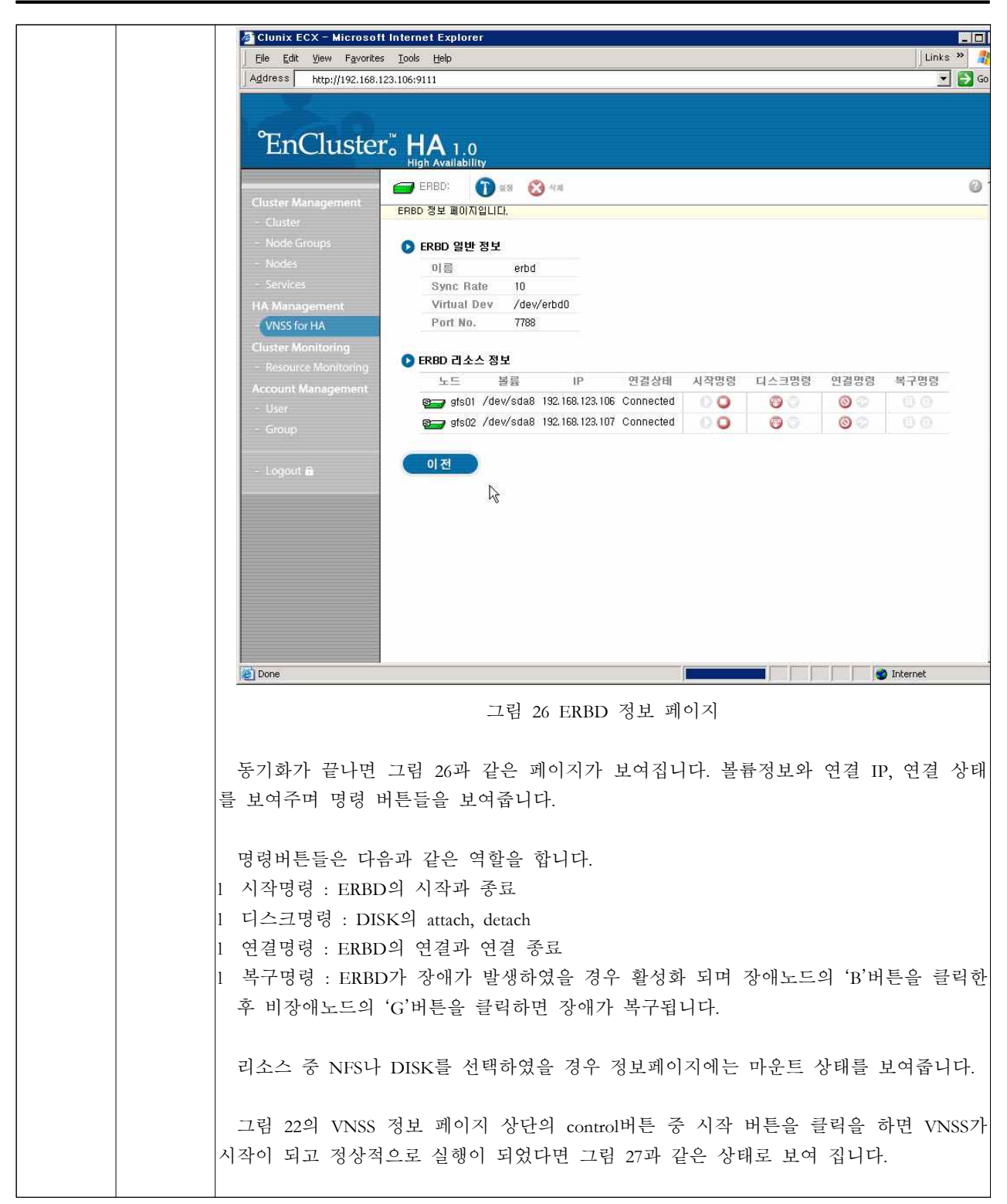

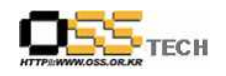

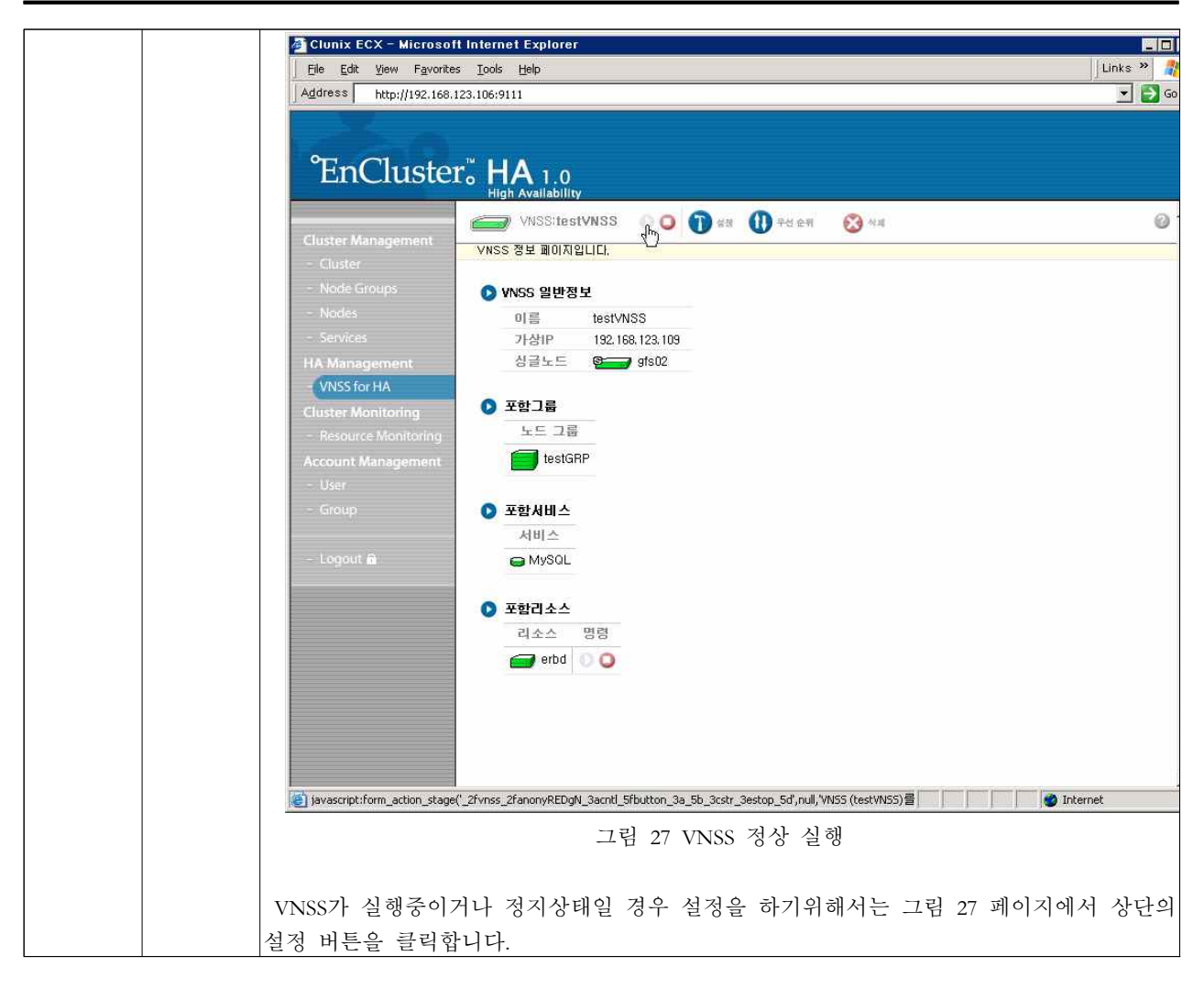

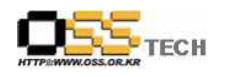

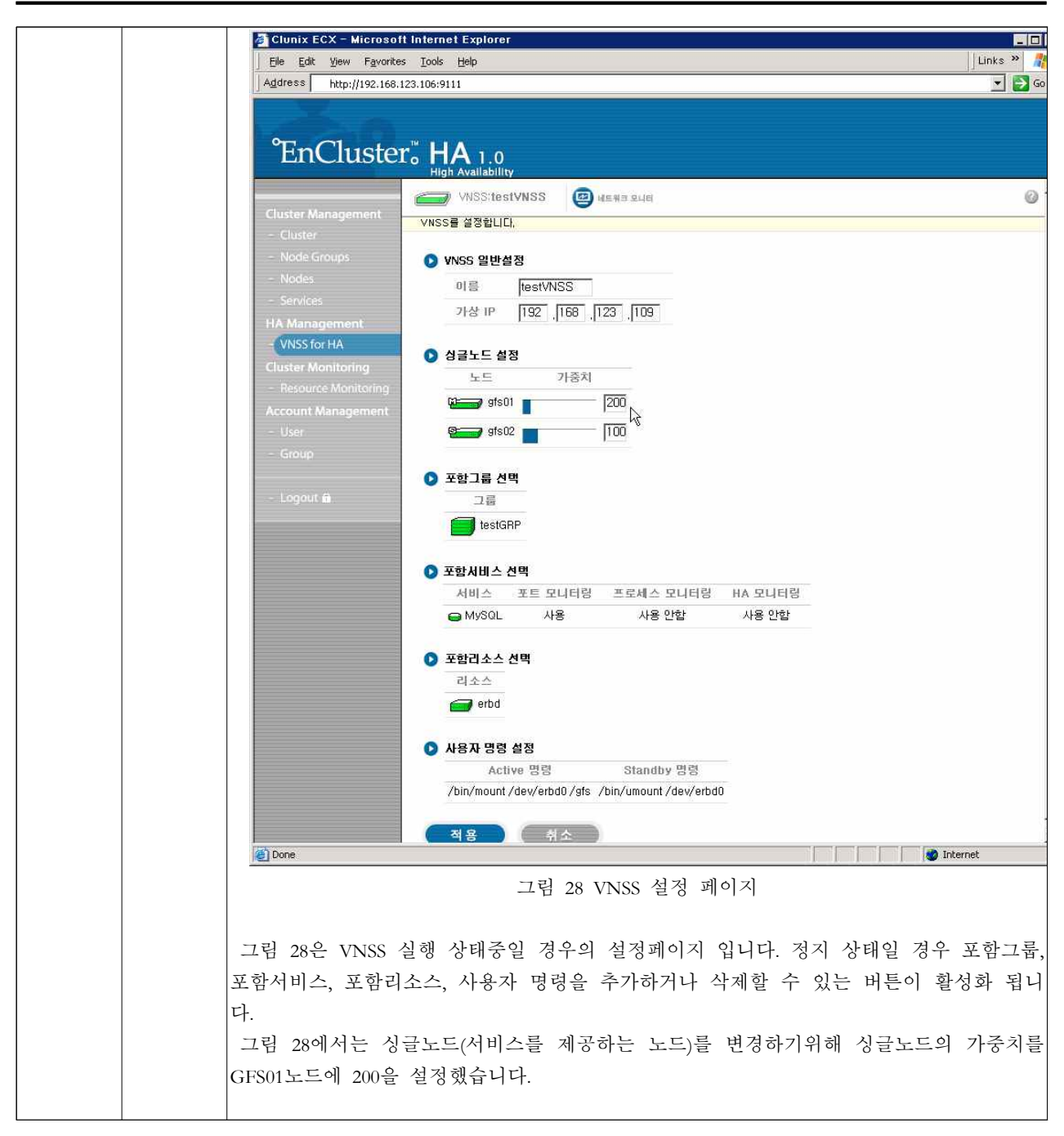

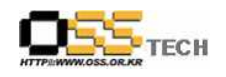

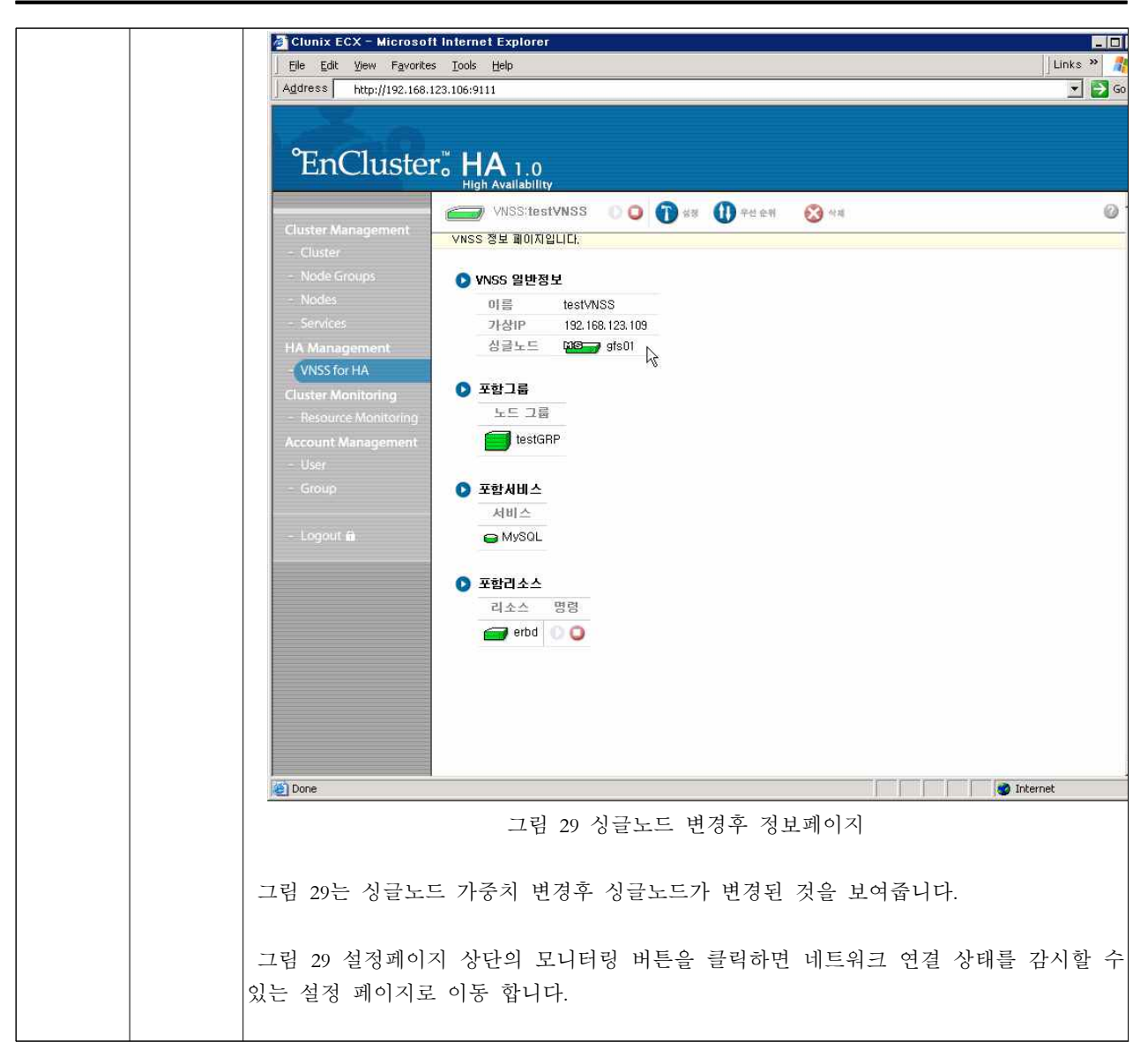

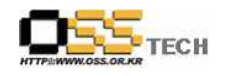

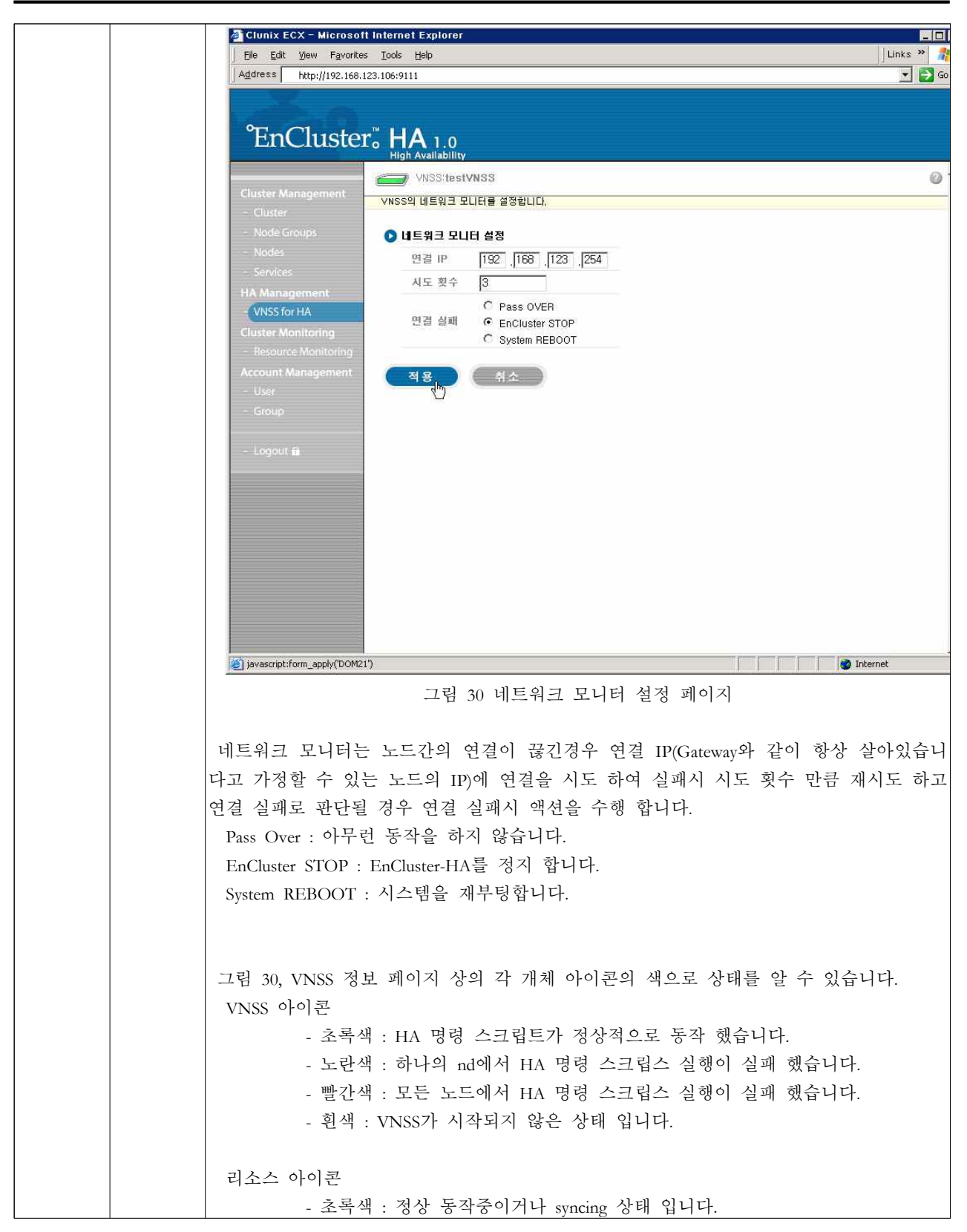

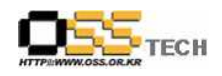

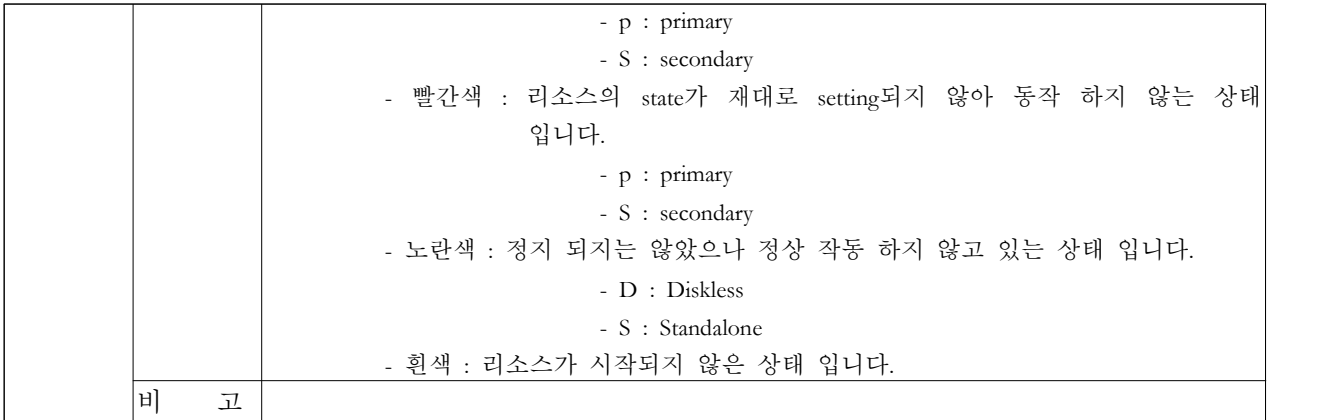

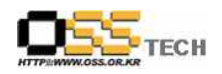

## 아. Oracle 10g 고가용성 테스트

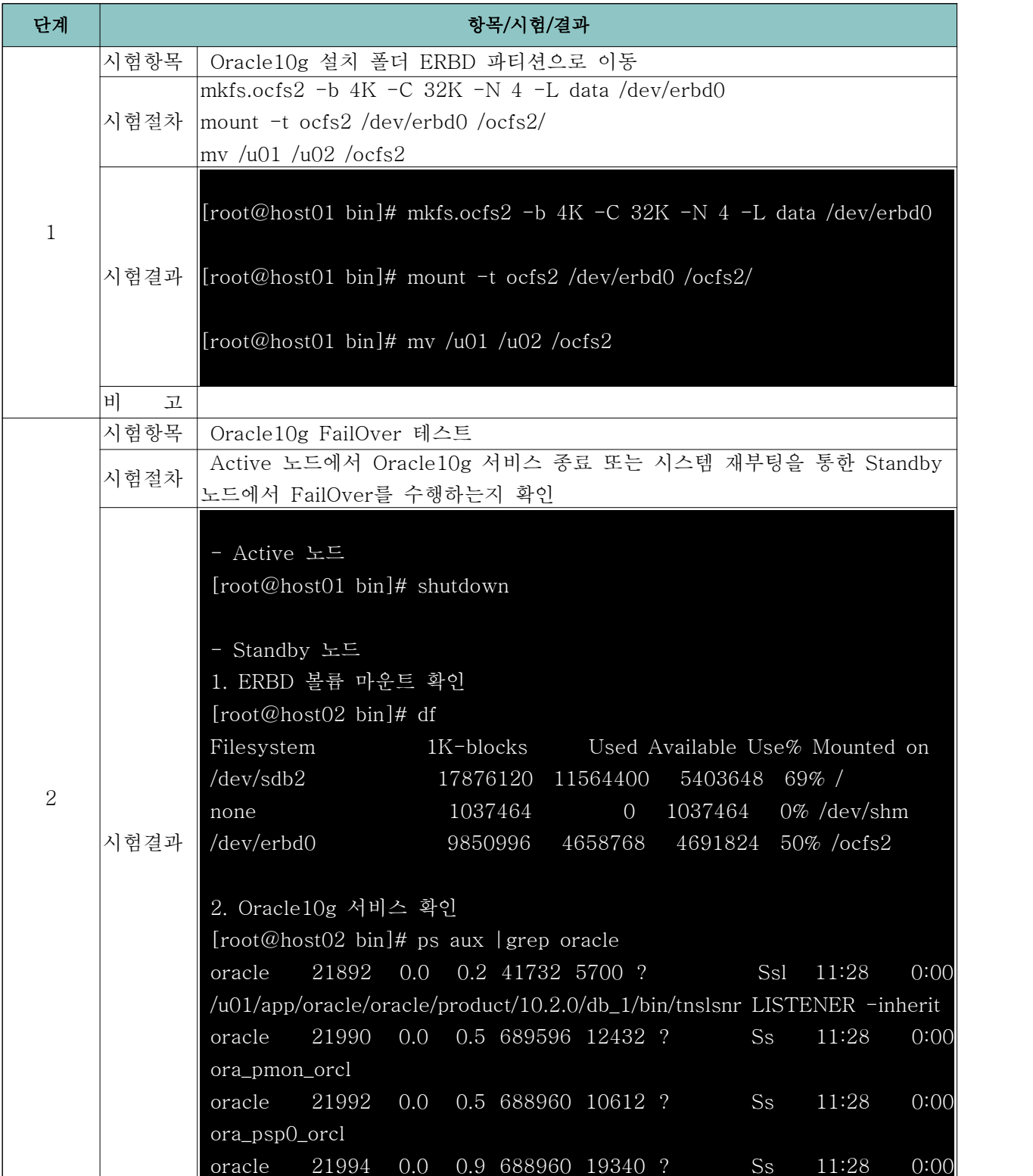

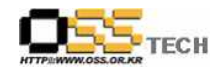

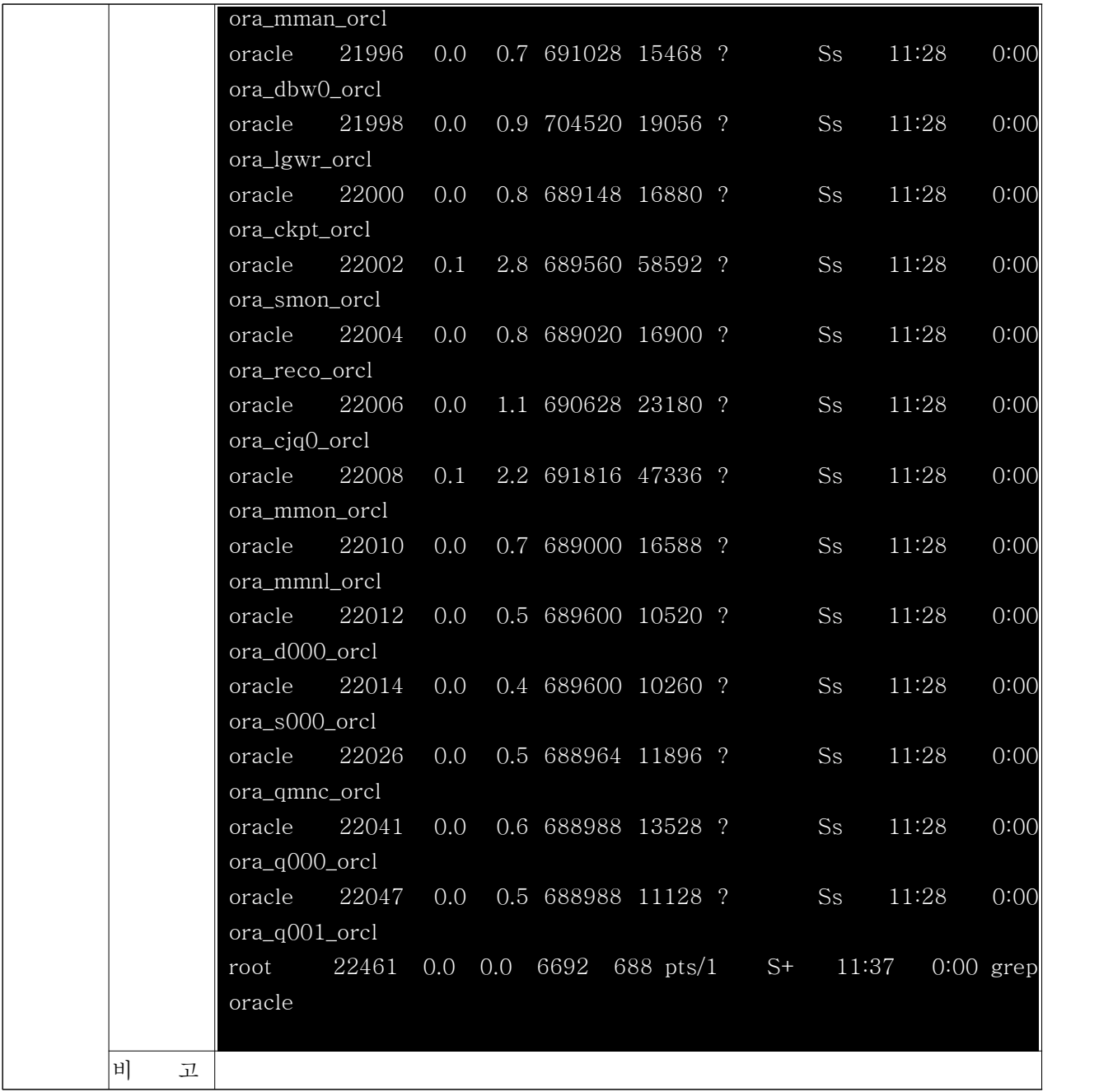

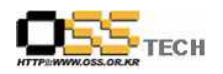

#### 자. MySQL 고가용성 테스트

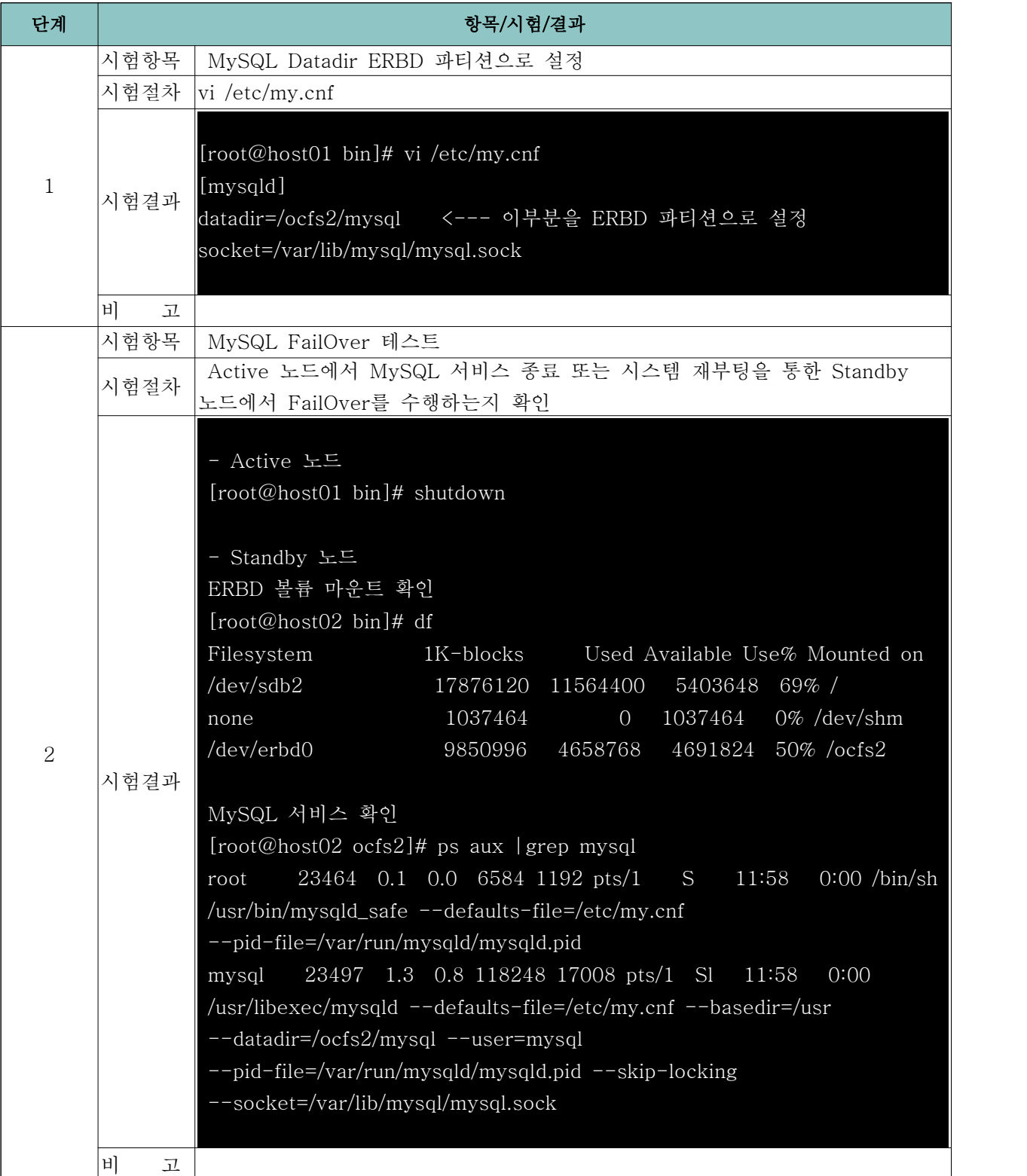